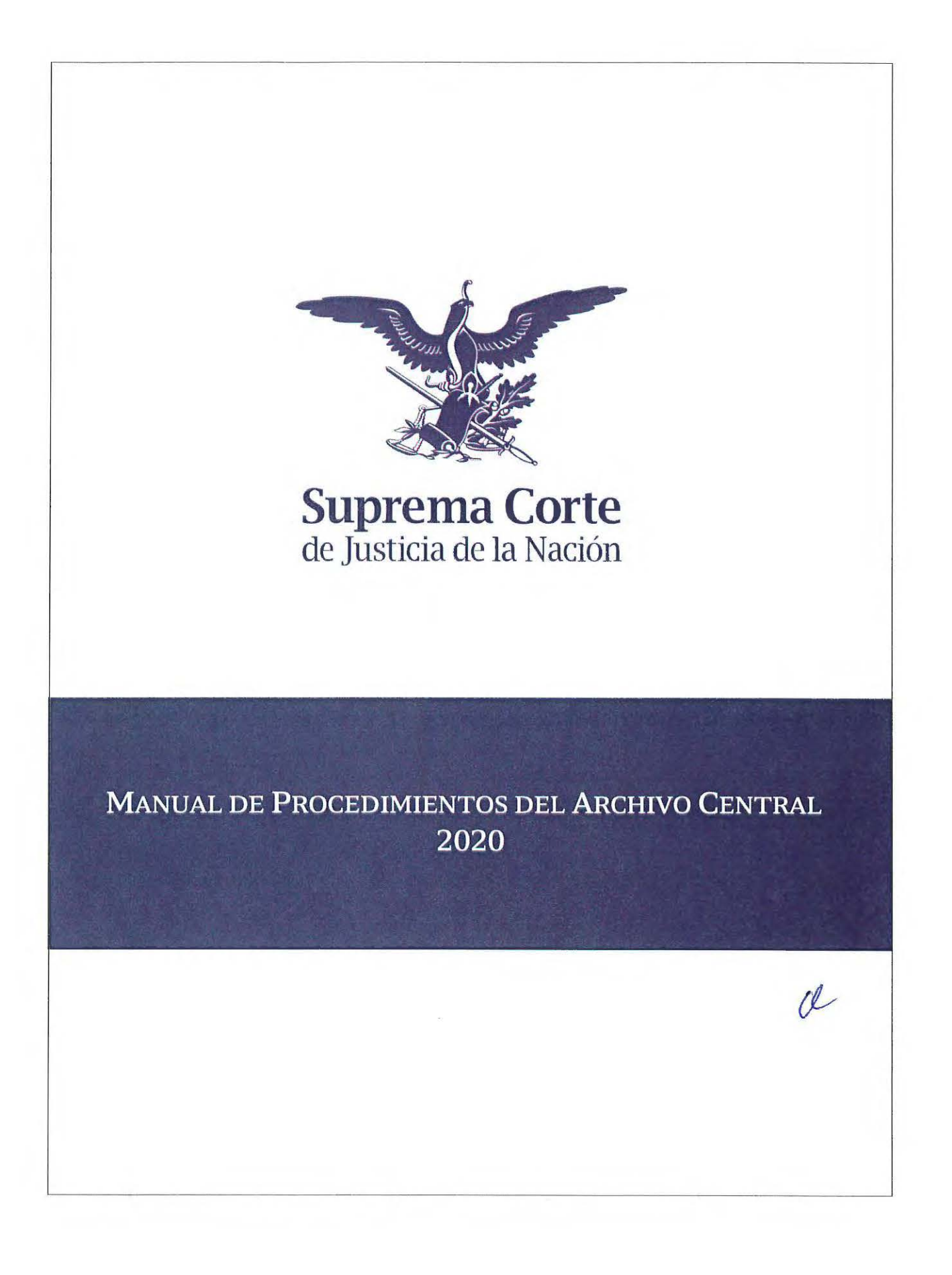

 $\label{eq:2.1} \frac{1}{\sqrt{2}}\int_{\mathbb{R}^3}\frac{1}{\sqrt{2}}\left(\frac{1}{\sqrt{2}}\right)^2\frac{1}{\sqrt{2}}\left(\frac{1}{\sqrt{2}}\right)^2\frac{1}{\sqrt{2}}\left(\frac{1}{\sqrt{2}}\right)^2\frac{1}{\sqrt{2}}\left(\frac{1}{\sqrt{2}}\right)^2\frac{1}{\sqrt{2}}\left(\frac{1}{\sqrt{2}}\right)^2\frac{1}{\sqrt{2}}\frac{1}{\sqrt{2}}\frac{1}{\sqrt{2}}\frac{1}{\sqrt{2}}\frac{1}{\sqrt{2}}\frac{1}{\sqrt{2}}$  $\label{eq:2.1} \frac{1}{\sqrt{2}}\int_{0}^{\infty}\frac{1}{\sqrt{2\pi}}\left(\frac{1}{\sqrt{2}}\right)^{2}d\mu_{\rm{eff}}\,.$  $\label{eq:2.1} \frac{1}{\sqrt{2}}\int_{\mathbb{R}^3}\frac{1}{\sqrt{2}}\left(\frac{1}{\sqrt{2}}\right)^2\frac{1}{\sqrt{2}}\left(\frac{1}{\sqrt{2}}\right)^2\frac{1}{\sqrt{2}}\left(\frac{1}{\sqrt{2}}\right)^2\frac{1}{\sqrt{2}}\left(\frac{1}{\sqrt{2}}\right)^2.$  $\label{eq:2.1} \mathcal{L}(\mathcal{L}^{\text{max}}_{\mathcal{L}}(\mathcal{L}^{\text{max}}_{\mathcal{L}}),\mathcal{L}^{\text{max}}_{\mathcal{L}}(\mathcal{L}^{\text{max}}_{\mathcal{L}}))$  $\label{eq:2.1} \mathcal{L}_{\text{max}}(\mathcal{L}_{\text{max}}) = \mathcal{L}_{\text{max}}(\mathcal{L}_{\text{max}})$  $\label{eq:2.1} \frac{1}{\sqrt{2}}\int_{\mathbb{R}^3}\frac{1}{\sqrt{2}}\left(\frac{1}{\sqrt{2}}\right)^2\frac{1}{\sqrt{2}}\left(\frac{1}{\sqrt{2}}\right)^2\frac{1}{\sqrt{2}}\left(\frac{1}{\sqrt{2}}\right)^2\frac{1}{\sqrt{2}}\left(\frac{1}{\sqrt{2}}\right)^2\frac{1}{\sqrt{2}}\left(\frac{1}{\sqrt{2}}\right)^2.$  $\label{eq:2.1} \frac{1}{2}\sum_{i=1}^n\frac{1}{2}\sum_{j=1}^n\frac{1}{2}\sum_{j=1}^n\frac{1}{2}\sum_{j=1}^n\frac{1}{2}\sum_{j=1}^n\frac{1}{2}\sum_{j=1}^n\frac{1}{2}\sum_{j=1}^n\frac{1}{2}\sum_{j=1}^n\frac{1}{2}\sum_{j=1}^n\frac{1}{2}\sum_{j=1}^n\frac{1}{2}\sum_{j=1}^n\frac{1}{2}\sum_{j=1}^n\frac{1}{2}\sum_{j=1}^n\frac{1}{2}\sum_{j=1}^n\$  $\label{eq:2.1} \frac{1}{\sqrt{2\pi}}\int_{\mathbb{R}^3}\frac{1}{\sqrt{2\pi}}\int_{\mathbb{R}^3}\frac{1}{\sqrt{2\pi}}\int_{\mathbb{R}^3}\frac{1}{\sqrt{2\pi}}\int_{\mathbb{R}^3}\frac{1}{\sqrt{2\pi}}\int_{\mathbb{R}^3}\frac{1}{\sqrt{2\pi}}\frac{1}{\sqrt{2\pi}}\int_{\mathbb{R}^3}\frac{1}{\sqrt{2\pi}}\frac{1}{\sqrt{2\pi}}\frac{1}{\sqrt{2\pi}}\int_{\mathbb{R}^3}\frac{1}{\sqrt{2\pi}}\frac$ 

 $\mathcal{A}^{(1)}$ 

 $\sigma_{\rm{eff}}$ 

**CONTENIDO** 

 $\sim$   $\star$ 

 $\mathcal{A}^{\pm}$ 

 $\sim$ 

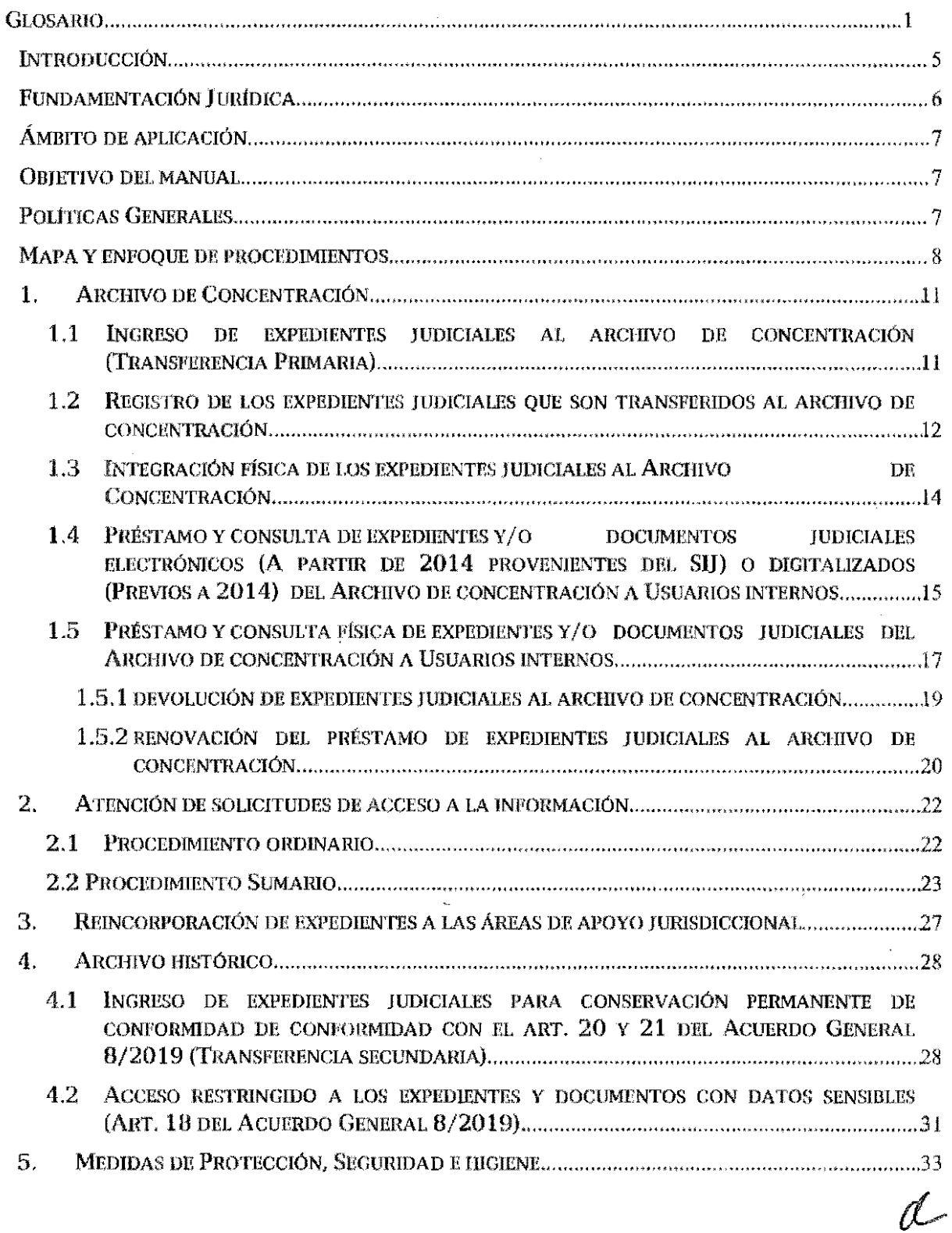

 $\overline{a}$ 

## **GLOSARIO**

- l. Acuerdo General. Acuerdo General número 8/2019, de ocho do julio de dos mil diücinueve. del Pfono de la Suprema Corte de Justicia do la Nación, relativo a la organización, conservación, administración y preservación de expedientes judiciales bajo resquardo de este Alto Tríbunal, publicado en el Diario Oficial de la Federación el quince de julio de dos uúl diecinueve.
- **ll.** Arch.ivo: El conjunto orgánico de documentos organizados y reunidos en el desarrollo de las competencias de la Suprema Corte de Justicia de Ja Nación, el cual sirve de testimorúo y fuente de información a los órganos generadores, a las instituciones académicas y a los ciudadanos.
- IJI. Archivo de Concentración. El confomiado por expedientes y documentos judiciales determinados como asuntos concluidos, de uso esporádico y que permanecen en él. hasta que se establezca su conservadón permanente o su baja documental.
- IV. Archivo Histórico. Es el conjunto de expedientes y documentos judiciales generados o resguardados en el ejercicio de las atribuciones de los órganos del Poder Judicial de la Federación que adquieren valor histórico dada la relevancia del asunto ya sea por su inlerés público, económico, político o social. independientemente de su soporte documental.
- **V.** Archivo de Trámite. Al integrado por documentos de archivo de uso cotidiano y necesario para el ejercicio de las atribuciones y funciones de los órganos de Ja Suprema Corte de Justicia de la Nación.
- **VI.** CAEJ. Sistema electrónico para el Control y Archivo de Expedientes Judiciales, que a partir del segundo semestre de 2020 sustituye al SACEJ. Contendrá el registro de todos los expedientes con excepción de los registros históricos de los archivos bajo resguardo de las CCJ.
- VIL Clasificadón de la información. Determinación fundada y motivada sobre la naturaleza de la información como reservada o confidencial, de manera total o parcial que se realiza al momento de recibir una solicitud de información,
- **Vlll** Expedientes y documentos judiciales. Los expedientes y documentos judiciales, entre los que se encuentran los llbros de gobierno y de actas. generados como paite de su función sustantiva por los órganos del Poder Judicial de la Federación, tanto en formato Impreso como electrónico, estos últimos integrados de conformidad con lo dispuesto en el artículo 3o. de la Ley de Amparo y en los acuerdos generales emitidos por el Poder Judicial de la Federación en la materia.
- IX. Legajo: Conjunto de expedientes judiciales agrupados por serie, afio y nümero consecutivo con un grosor ideal de 20 cm.
- X. Mapa topográfico. Es un instrumento de control destinado a representar físicamente la ubicación de los expedientes que se guardan en el depósito.
- **XI.** Órganos de apoyo jurisdiccional de la SCJN. La Secretarla General de Acuerdos, las SecrcLarías de Acuerdos de las Salas. la Subsecretaría General de Acuerdos. las Subsecretarías de Acuerdos de las Salas, y la Sección de Trámite de Controversias

### Página **1 de 34**

Constitucionales y Acciones de Inconstitucionalidad; así como los órganos y áreas que de conformidad con sus atribuciones apoyan en las funciones materialmente j orisdiccionales al Presidente de lü Suprema Corte de Justicia de la Nación o a los Comités de Ministros.

- XII. Organización. Conjunto de operaciones intelectuales y mecánicas destinadas a la clasificación, ordenación y descripción de los distintos grupos documentales con el propósito de consultar y recuperar, eficaz y oportunamente, la información. Las operaciones intelectuales consisten en identificar y analizar los tipos de documentos, su procedencia, origen funcional y contenido, en tanto que las operaciones mecánicas son aquellas actividades que se desarrollan para la ubicación física de los expedientes.
- XIII. SACEL Sistema electrónico de Administración y Consulta de Expedientes Judiciales que estará en operaciones hasta el primer semestre de 2020, manteniendo únicamente el resguardo de los expedientes históricos ubicados en las CCJ.
- XIV. SIJ: El Sistema de Informática Jurídica es una herramienta tecnológica que contribuye con la función jurisdiccional, permitiendo el control de promociones, acuerdos, notificaciones, proyectos, sesiones y resoluciones, así como la integración del Expediente Electrónico de los asuntos que son de la competencia de la SCJN.
- XV. Solicitante. Persona que hace uso de los servicios de transparencia y acceso a la información del Poder Judicial.
- XVI. Registrar. Proceso mediante el cual se captura en el SACEJ ó CAEJ, los datos principales para la descripción e identificación de un expediente o documento judicial lo que permitirá su recuperación dentro del acervo documental.
- XVII. Repositorio compartido. Recurso tecnolóqico en el cual se distribuye la información entre el CDAACL y la UGTSIJ.
- XVIII. Series, El conjunto de expedientes y documentos judiciales producidos en el ejercicio ele atribuciones análogas, por corresponder a un mismo tipo de juicio o de facultados jurisdiccionales.
- XIX. Subseries. El conjunto de expedientes y documentos judiciales que se refieren a un tipo específico de asunto dentro de una serie documental.
- XX. Tesauro. Lista estructurada de términos elegidos (descriptores) para representar el contenido de los documentos, explicando las relaciones jerárquicas, de oquivalencia y/o preferencia entre ellos. En principio, un tesauro tiene un campo especifico de aplicación (vocabulario arquitectónico, torminologfa de archivo, etc.) y se acompaña de reglas de uso.
- XXI. Transferencia. Al traslado controlado y sistemático de expedientes judiciales de un archivo de trámite a uno de concentración (tnmsferencia primaria) y de expedientes que deben conservarse de manera permanente. del archivo de concentración al archivo histórico (transferencia secundaria).
- XXII. Usuario interno. Servidor público que labora en los órganos de apoyo jurisdiccional de la SCJN autorizado para la consulta do expedientes judiciales en resguardo del Archivo Central.

XXIII. Valoración documental. Actividad que consiste en el análisis e identificación de la información contenida en los expedientes y documentos judiciales que les confiere Página 2 de 34

*Manual de procedimientos del Archivo Central, aprobada en la primera sesión extraordinaria del GiJ celebrada en ocho de mavo de 2020.* 

características específicas, con la finalidad de establecer los plazos de resguardo y los criterios para su conservación o baja documental.

 $\ddot{\phantom{0}}$ 

 $d$ 

XXIV. Versión pública. El documento a partir del que se otorga acceso a la información, en el que se testan partes o secciones clasificadas como reservadas o confidenciales.

 $\bar{\alpha}$ 

 $\sim$ 

 $\Delta$ 

 $\bar{z}$ 

- J. CAEJ. Sistema de Control y Archivo de Expedientes Judiciales.
- H. CCJ. Casas de la Cultura Jurídica, Archivo Judicial Histórico que tienen bajo su resguardo cada una de las distintas sedes.
- 111. CDAACJ,. Centro de Documentación y Análisis, Archivos y Compilación de Leves.
- IV. DAC. llirección del Archivo Central encargada de administrar el Archivo de Concentración y el Archivo Histórico de la SCJN.
- V. DVD. Dirección de Valoración Documental.
- VI. GIJ. Grupo lnterdisciplinarío Judicial
- Vil. JPTA. Jefatura de Procesos Técnicos del Archivo.
- VIII. MIAJ-DAC. Módulo de Información y Acceso a la Justicia del Archivo Central.
- IX. OAJ. Órganos de Apoyo Jurisdiccional
- X. PO. Profesional Operativo.
- XI. SAC. Subdirección del Archivo de Concentración.
- XII. SACEJ. Sistema de Administración y Consulta de Expedientes Judiciales.
- XIII. SGA. Secretaría General de Acuerdos.
- XIV. SCJN. Suprema Corte de Justicia de la Nación,
- XV. TO. Técnico Operativo.
- XVI. UGIRA. Unidad General de Investigación de Responsabilidades Administrativas
- XVII. UGTSIJ. Unidad General de Transparencia y Sistematización de la Información J udícial.
- XVIII. SIJ. Sistema de Informática Jurídica

Ω

## INTRODUCCIÓN

De conformidad con el Reglamento Interior de la Suprema Corte de Justicia de la Nación, el Centro de Documentación y Análisis, Archivos y Compilación de Leyes (CDAACL). tiene la atribución de coordiuar y administrar el Archivo Central y tocios aquellos archivos que integran su patrímonlo documental, para ello propone y da seguimiento a la aplicación de directrices, lineamíentos y manuales que son estructurados con base en la normatíva vigente en materia de gestión documental, preservación y custodia, así como de transparencia y acceso a la Información. indepondienlemento del soporte en el que esté almaconada la información.

Con motivo de la publicación de la Ley General de Archivos, que entró en vigor el 16 de junio de 2019, se emitió el *Acuerdo General 8/2019, de ocho de julio de 2019, del Pleno de la* Suprema Corte de Justicia de la Nación, relativo a la organización, conservación,  $a$ dministración y preservación de expedientes judiciales bajo resquardo de este Alto Tribunal en el que se establecen los criterios y politlcas para la adecuada gestión y administraclón de los archivos judiciales.

Atendiendo a los artículos 147 del citado Reglamento Interior; 50, 52 y 54 de La Ley General do Archivos; 8 y 9 del Acuerdo General 8/2019, de ocho de julio de 2019. del Pleno de la Suprema Corte de Justicia de la Nación, relativo a la organización, conservación. administración y preservación de expedientes judiciales bajo resquardo de este Alto Tribunal, el Grupo Interdisciplinario Judicial de esta Suprema Corte de Justicia de la Nación. se encuentra facultado para emitir el "Manual de Proccdlmientos del Archivo Central" con base en lo dispuesto en Ja *Regla 14* d<; las *Reglns de Operación del* Grupo *lnterdisc!plinario*  Judicial.

El presrnte Manual de Procedlmientos tiene como objetivo explicar de irnmem secuencial los procedimientos sustantivos del Archivo Central. permitiendo su estandarización y dando cumplimiento a la obligación y necesidad de contar con una quía que contenga las políticas, criterios, descripción de actividades, responsables, documentos que se generan, así como las medidas de seguridad que algunos de estos procedimientos requieren para salvaguardar la integridad física de las personas que intervienen en eUos; y resulta aplicable al Centro de Documentación, órganos y áreas involucradas en la entrega, recepción, custodia, conservación, préstamo y consulta de expedientes y documentos judiciales.

(l./

### Página 5 de 34

*Manual de procedimientos del Archivo Central, aprobada en la primera sesión extraordinaria del GLI celebrada en ocho de mayo de 2020.* 

### FUNDAMENTACIÓN JURÍDICA

- Constitución Política de los Estados Unidos Mexicanos.  $\bullet$
- Ley General de Archivos. š
- Ley Orgánica del Poder Judicial de la Federación.  $\blacksquare$
- Ley General de Transparencia y Acceso a la Información Pública.  $\ddot{\bullet}$
- Ley Federal de Transparencia y Acceso a la Información Pública.  $\bullet$
- Lev General de Bienes Nacionales.  $\bullet$
- Ley Federal sobre Monumentos y Zonas Arqueológicos, Artísticos e Históricos.  $\blacksquare$
- Reglamento Interior de la Suprema Corte de Justicia de la Nación.  $\bullet$
- Acuerdo General 8/2019, de ocho de julio de dos mil diecinueve, del Pleno de la Suprema  $\bullet$ Corte de Justicia de la Nación, relativo a la organización, conservación, administración y preservación de expedientes judiciales bajo resquardo de este Alto Tribunal.
- Acuerdo General de la Comisión para la Transparencia. Acceso a la Información Pública  $\bullet$ Gubernamental y Protección de Datos Personales de la Suprema Corte de Justicia de la Nación, del nueve de julio de dos mil ocho,
- Acuerdo General de Administración XI/2004, del dos de diciembre de dos míl cuatro, del Comité de Biblioteca, Archivo e Informática de la Suprema Corte de Justicia de la Nación. en materia de protección, seguridad e higiene para el personal que labora en los acervos documentales que resquarda este Alto Tribunal.

d

## ÁMDfl'O DE APLICACIÓN

El presente Manual será de observancia y de aplicación obligatoria para el Archivo Central y los órganos y áreas involucradas en la entrega, recepción, custodia, conservación, préstamo y consulta de expedientes y documentos judiciales de conformidad con el Acuerdo General.

## OBJETIVO DEL MANUAL

Instrumentar los procedimientos de las actividades sustantivas del Archivo Central de conformidad con el artículo 13 del Acuerdo General Plenario 8/2019.

Asimismo. el Manual tiene como objetivo:

- Estandarizar los procedimientos técnicos que regulan los servicios de Información.
- $\Delta$  Definir las funciones y responsabilidades de los servidores públicos involucrados en las diforentes actividades del Archivo Central de la Suprema Corte. de Justicia de la Nación.
- Controlar internamente cada proceso, para que se desarrollen de manera eficiente en cumplimiento de la normativa aplicable.

### POLfTICAS GENERALES

- 1. El Grupo lnterdlsciplinario Judicial (GU) es responsable de aprobar ol Manual de procedimientos del Archivo Central.
- 2. La Subdirección General de Archivo Judicial y Bihlioteca es responsable de vigílar la observancia de este Manual.
- 3. La Dirección del Archivo Central verificará y supervisará el cumplimiento de este Manual.
- 4. Corresponde a la Subdirección de Archivo de Concentración y a la Jefatura de Procesos Tóenicos de Archivo la aplicación do este Manual.
- 5. El Archivo Central es responsable de la recepción de expedientes judiciales de asuntos concluidos.
- 6. El Archivo Central resquarda el archivo de concentración y el archivo histórico de la SCJN, por lo que no agregará información ni modificará los cxpedienles judiciales en ninguna de sus versiones.
- 7. Es responsabilidad del Archivo Central mantener actualizado el Inventario general de expedientes y documentos judiciales bajo su resquardo.
- O. Para el préstamo de expedientes se priorizará el préstamo en versión electrónica o digitalizada, si éstas no se encuentran disponibles se prestará el expediente físico.
- 9. El préstamo del expediente judicial será por un periodo de 3 meses, prorrogable por un máximo de 3 ocasiones de un mes cada una.
- 10. Los procedimientos del Archivo Central se realizarán atendiendo a las medidas de protección, seguridad e higiene establccldas en el Acuerdo General de Administración Xl/2004.
- 1 L Serán responsables los servidores públicos involucrados en los procedimientos que se establecen, del manejo de Ja información do los expedientes y documentos judiciales con absoluta probidad, discreción y secrecía, en virtud de que los expedientes contienen datos confidenciales y/o sensibles.

rl

### Página 7 de 34

## MAPA Y ENFOQUE DE PROCEDIMIENTOS

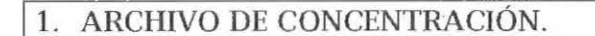

 $1.1$ INGRESO DE EXPEDIENTES IUDICIALES AL ARCHIVO DE CONCENTRACIÓN (TRANSFERENCIA PRIMARIA).

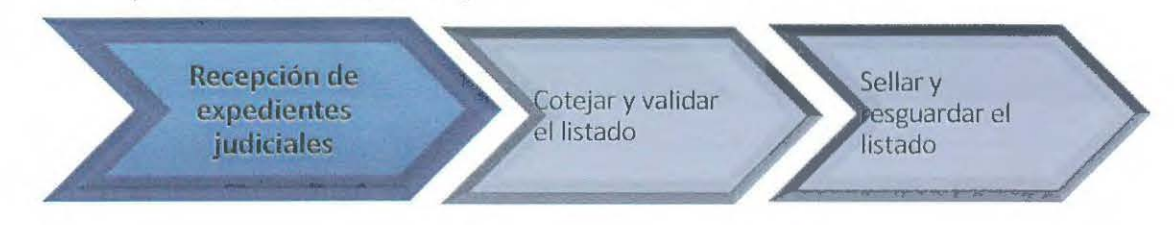

 $1.2.$ REGISTRO DE LOS EXPEDIENTES JUDICIALES QUE SON TRANSFERIDOS AL ARCHIVO DE CONCENTRACIÓN.

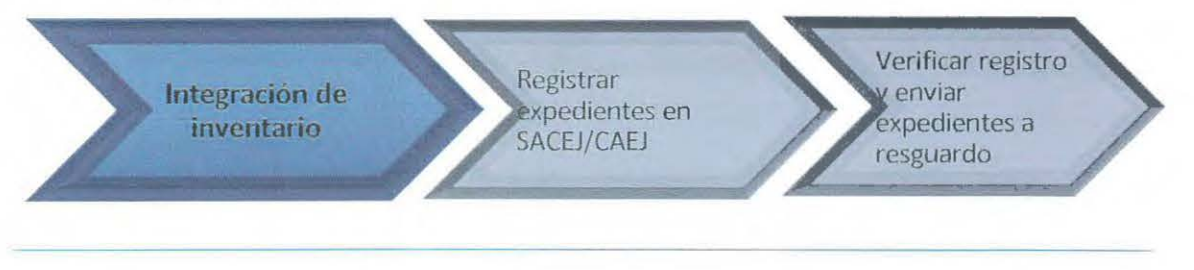

 $1.3.$ INTEGRACIÓN FÍSICA DE LOS EXPEDIENTES JUDICIALES AL ARCHIVO DE CONCENTRACIÓN.

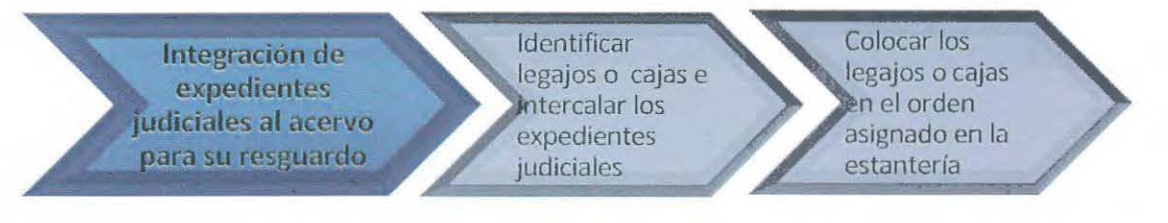

1.4. PRÉSTAMO Y CONSULTA DE EXPEDIENTES Y/O DOCUMENTOS JUDICIALES ELECTRÓNICOS O DIGITALIZADOS DEL ARCHIVO DE CONCENTRACIÓN A USUARIOS **INTERNOS.** 

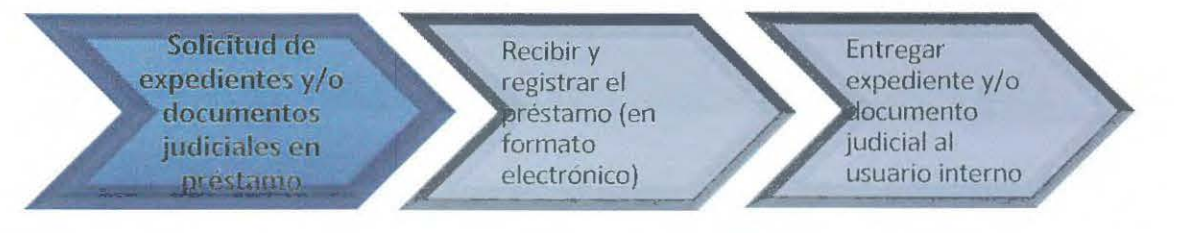

Página 8 de 34 Manual de procedimientos del Archivo Central, aprobada en la primera sesión extraordinaria del GLJ celebrada en ocho de mayo de 2020.

 $d_{-}$ 

1.5. PRÉSTAMO Y CONSULTA FÍSICA DE EXPEDIENTES Y/O DOCUMENTOS JUDICIALES DEL ARCHIVO DE CONCENTRACIÓN A USUARIOS INTERNOS.

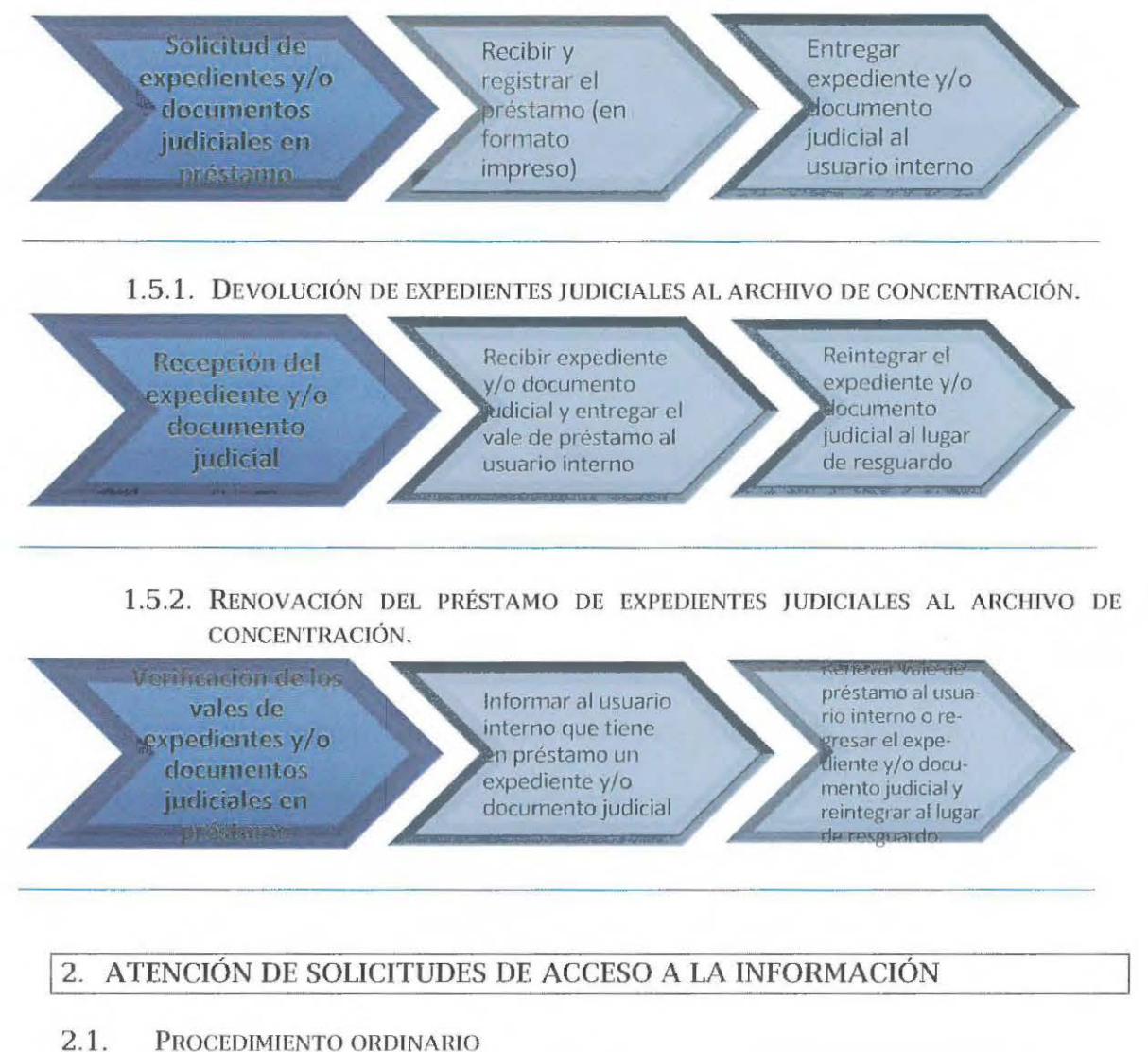

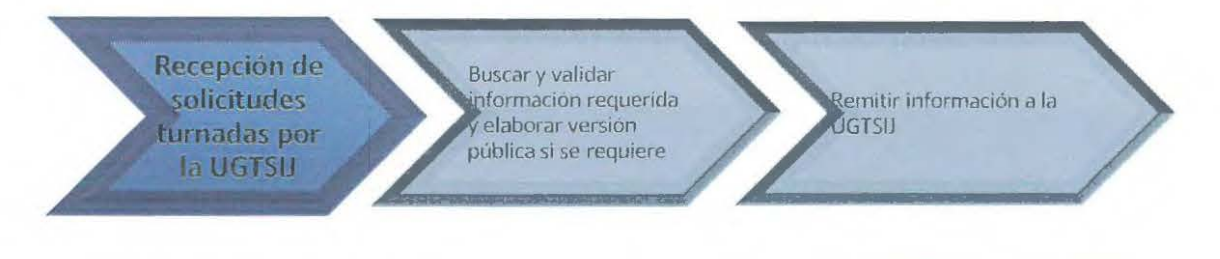

Página 9 de 34 Manual de procedimientos del Archivo Central, aprobada en la primera sesión extraordinaria del GLI celebrada en ocho de mavo de 2020.

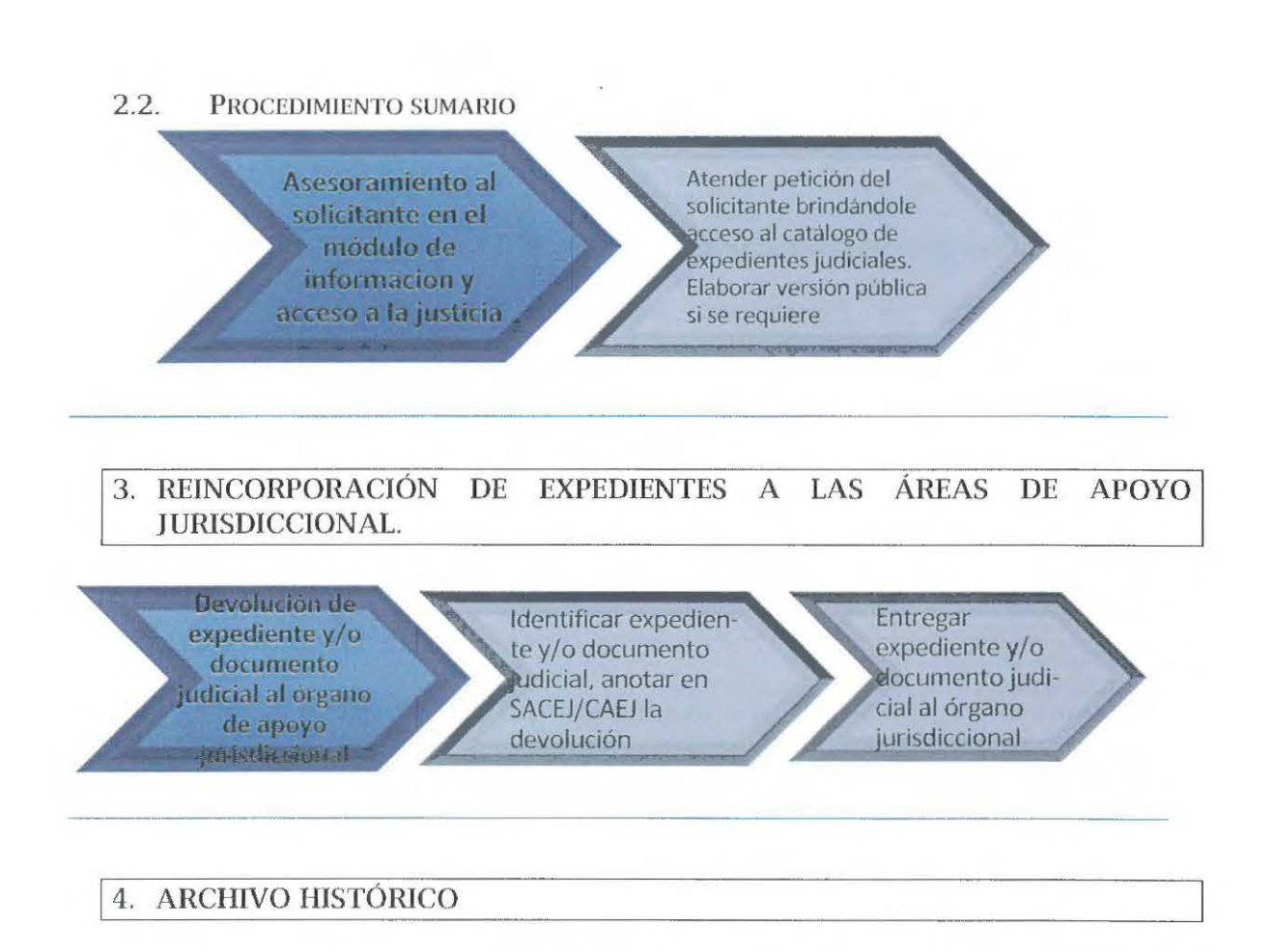

 $4.1.$ INGRESO DE EXPEDIENTES JUDICIALES PARA CONSERVACIÓN PERMANENTE DE CONFORMIDAD CON EL ART. 20 Y 21 DEL ACUERDO GENERAL 8/2019 (TRANSFERENCIA SECUNDARIA)

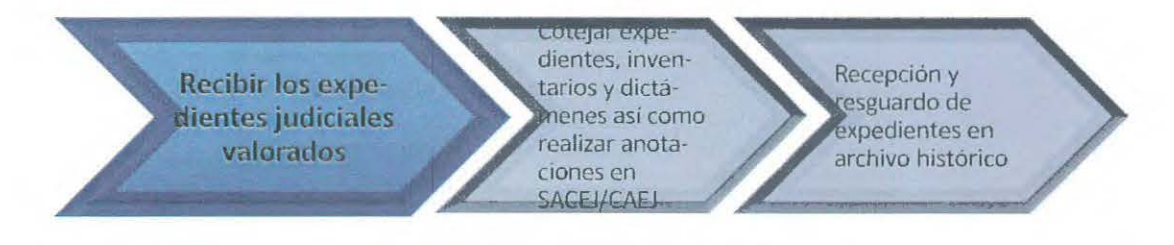

4.2. ACCESO RESTRINGIDO A LOS EXPEDIENTES Y DOCUMENTOS CON DATOS SENSIBLES (ART. 18 DEL ACUERDO GENERAL 8/2019)

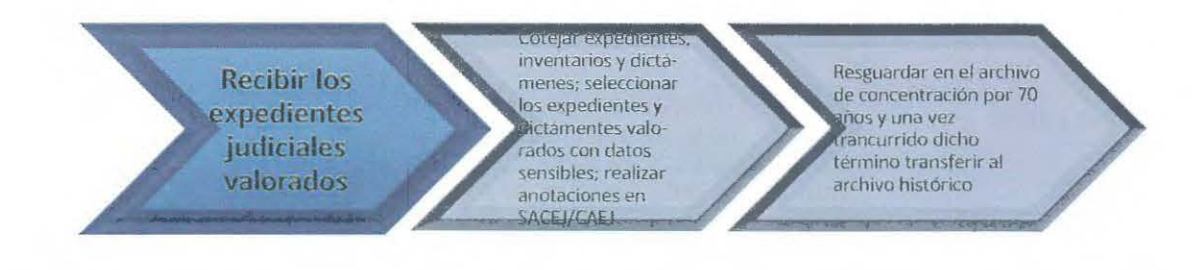

Página 10 de 34

 $\mu$ 

Manual de procedimientos del Archivo Central, aprobada en la primera sesión extraordinaria del GIJ celebrada en ocho de mayo de 2020.

# PROCEDIMIENTOS.

# 1. ARCHIVO DE CONCENTRACIÓN.

1.1 INGRESO DE EXPEDIENTES JUDICIALES AL ARCHIVO DE CONCENTRACIÓN (TRANSFERENCIA PRIMARIA)

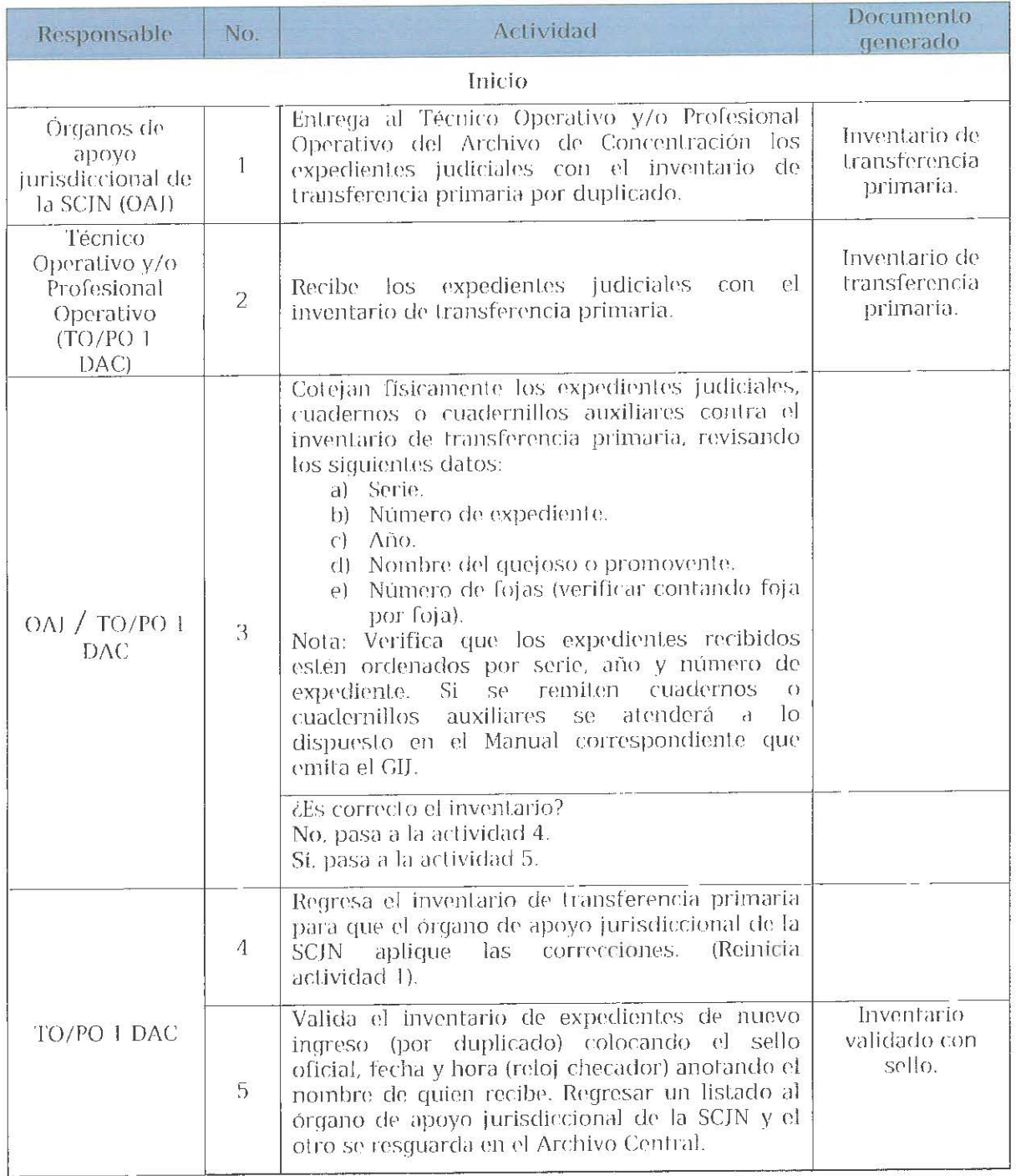

 $\alpha$ 

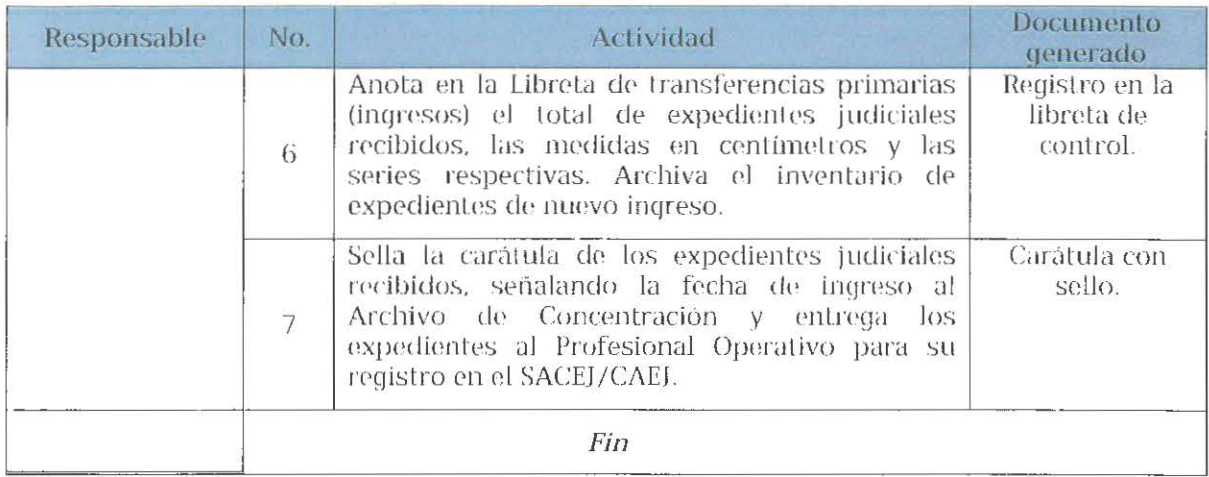

El ingreso y registro de expedientes judiciales electrónicos al archivo de concentración (transferencia primaria) se realizará de manera automática del SIJ al CAEJ.

### $1.2$ REGISTRO DE LOS EXPEDIENTES JUDICIALES QUE SON TRANSFERIDOS AL ARCHIVO DE CONCENTRACIÓN.

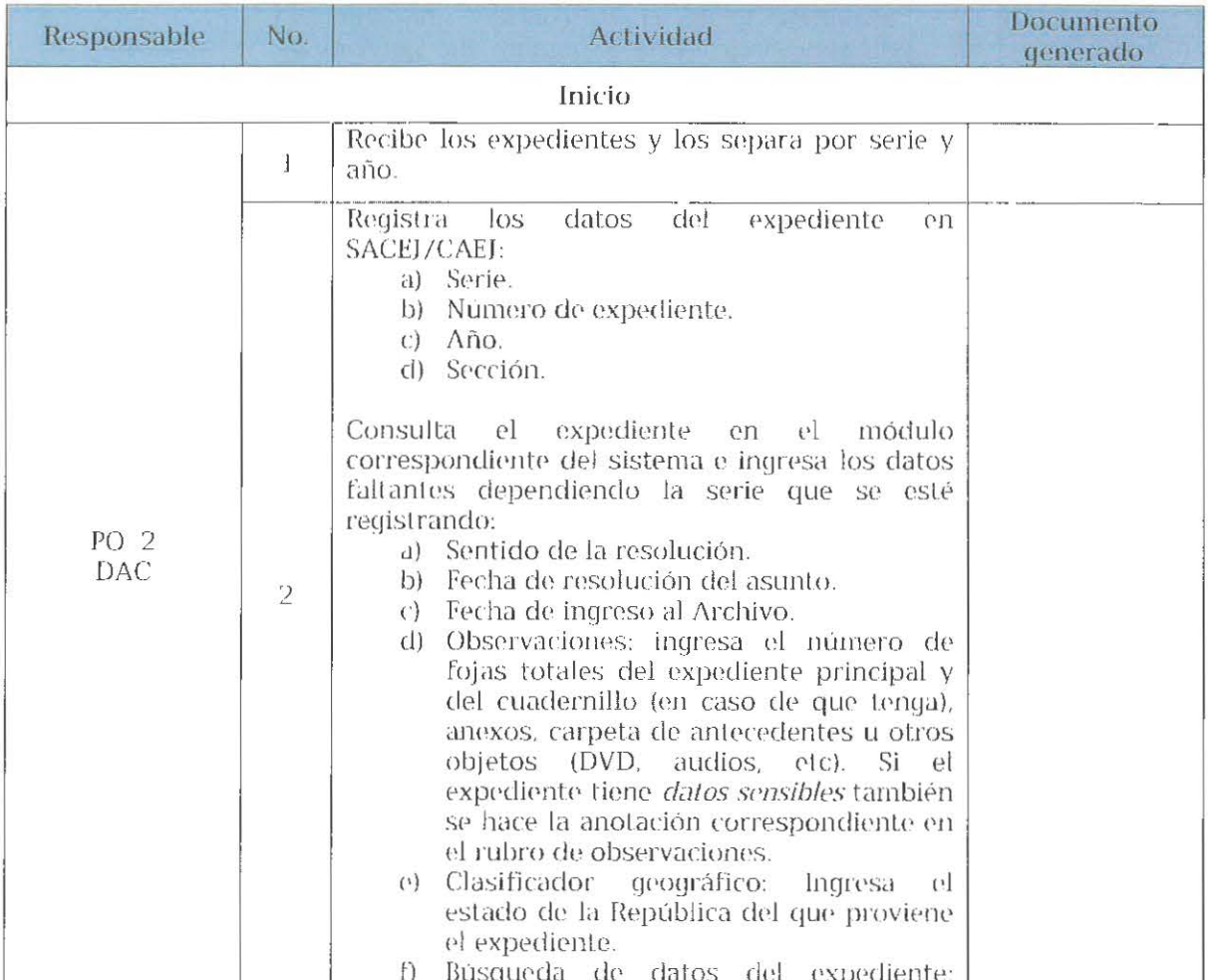

Página 12 de 34

Manual de procedimientos del Archivo Central, aprobada en la primera sesión extraordinaria del GIJ celebrada en ocho de mayo de 2020.

 $\alpha$ 

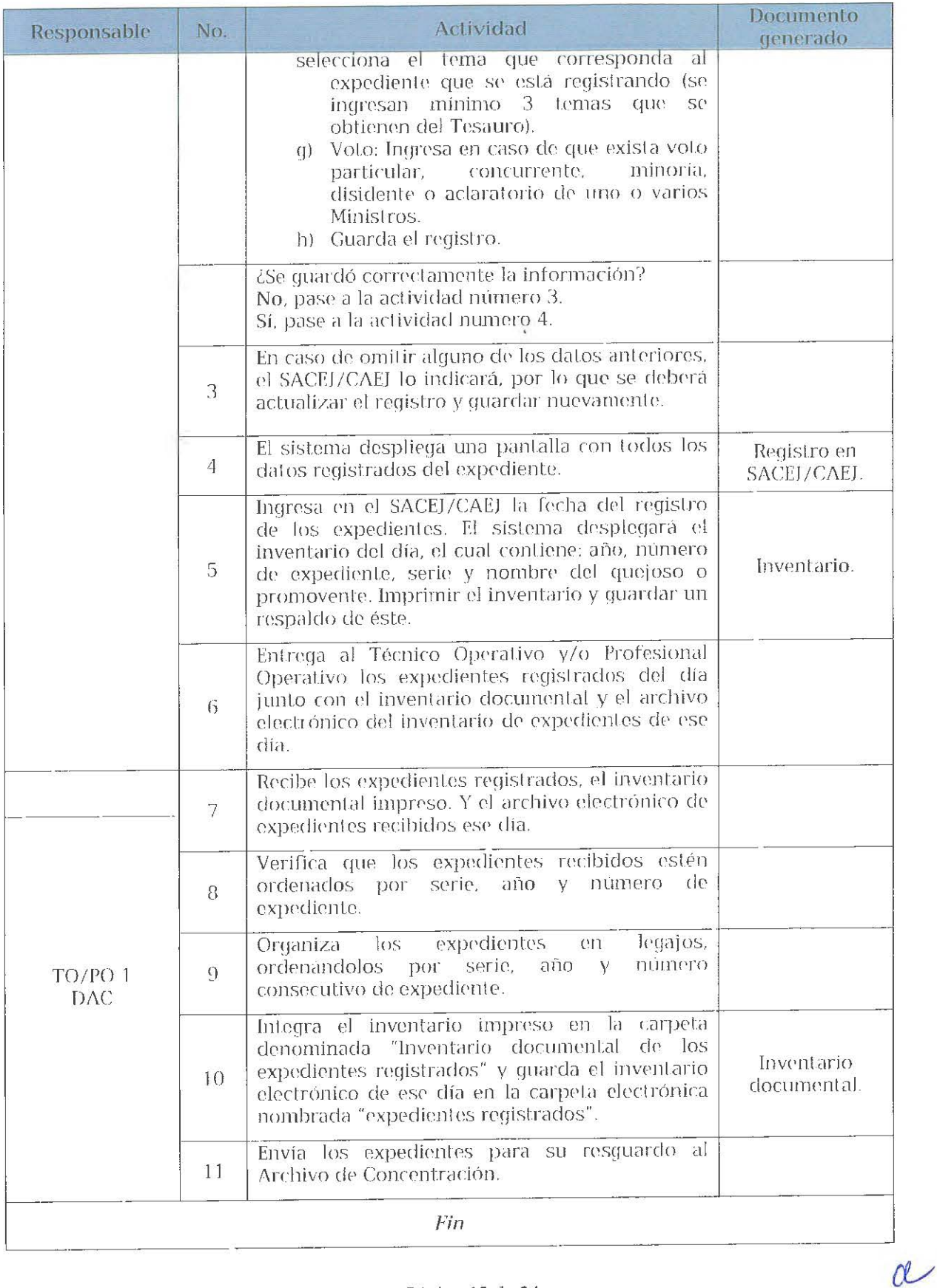

### 1.3 INTEGRACIÓN FÍSICA DE LOS EXPEDIENTES JUDICIALES AL ARCHIVO DE CONCENTRACIÓN.

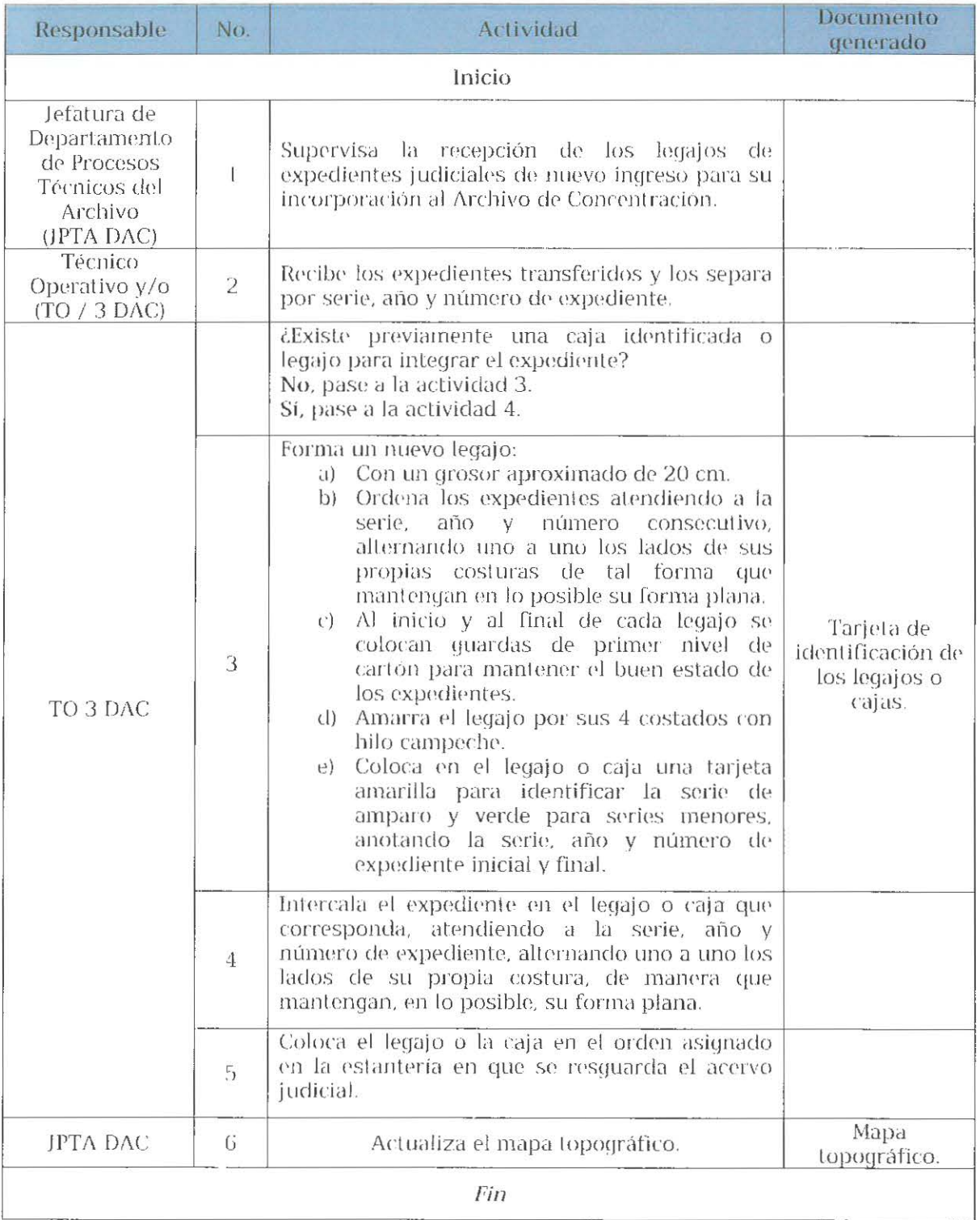

 $c$ 

Dágina 14 de 34<br>Manual de procedinientos del Archivo Central, aprobada en la primera sexión extraordinaria del GLI celebrada en ocho de mavo de 2020.

### PRÉSTAMO Y CONSULTA DE EXPEDIENTES Y/O DOCUMENTOS JUDICIALES  $1.4.$ ELECTRÓNICOS (A PARTIR DE 2014 PROVENIENTES DEL SIJ) O DIGITALIZADOS (PREVIOS A 2014) DEL ARCHIVO DE CONCENTRACIÓN A USUARIOS INTERNOS.

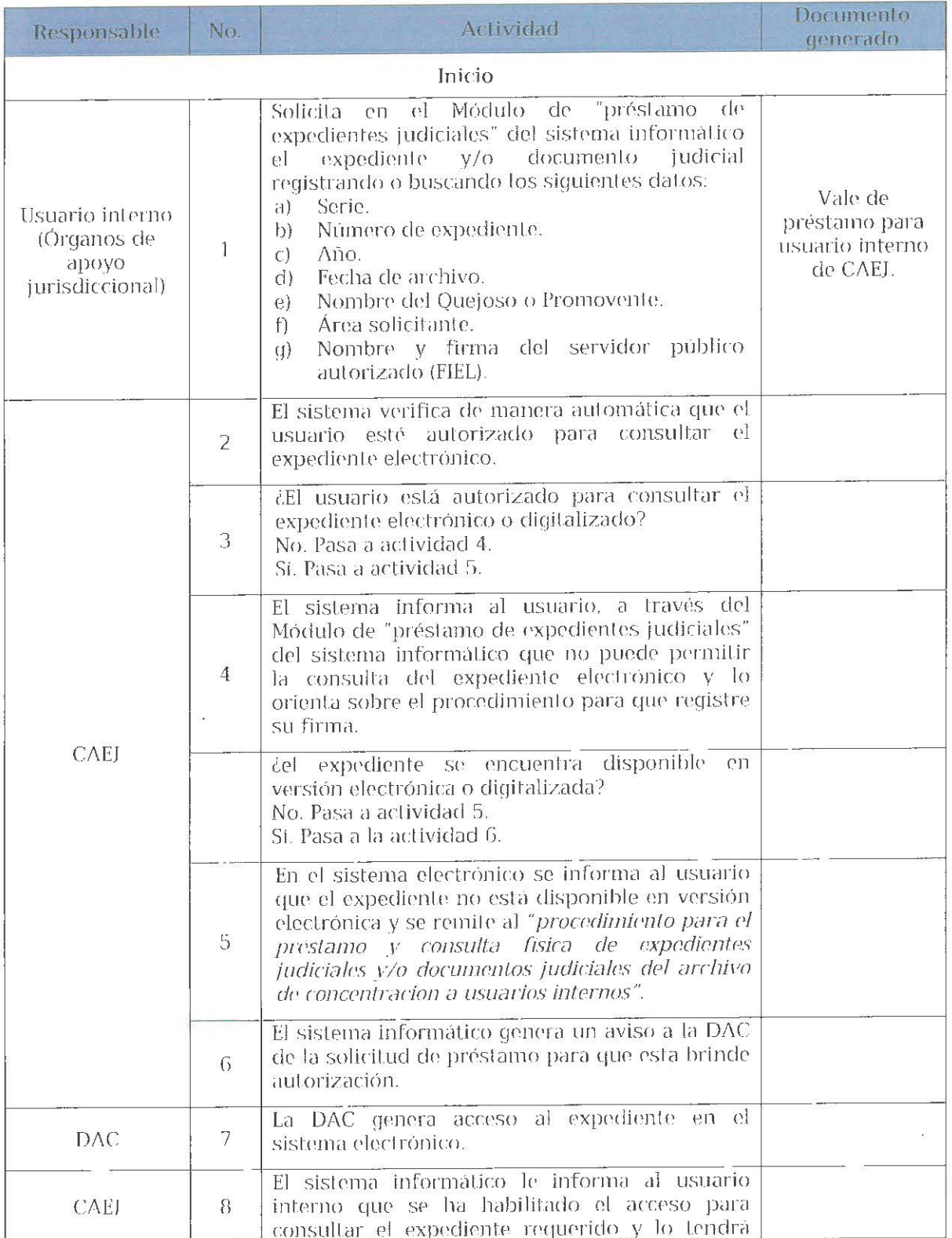

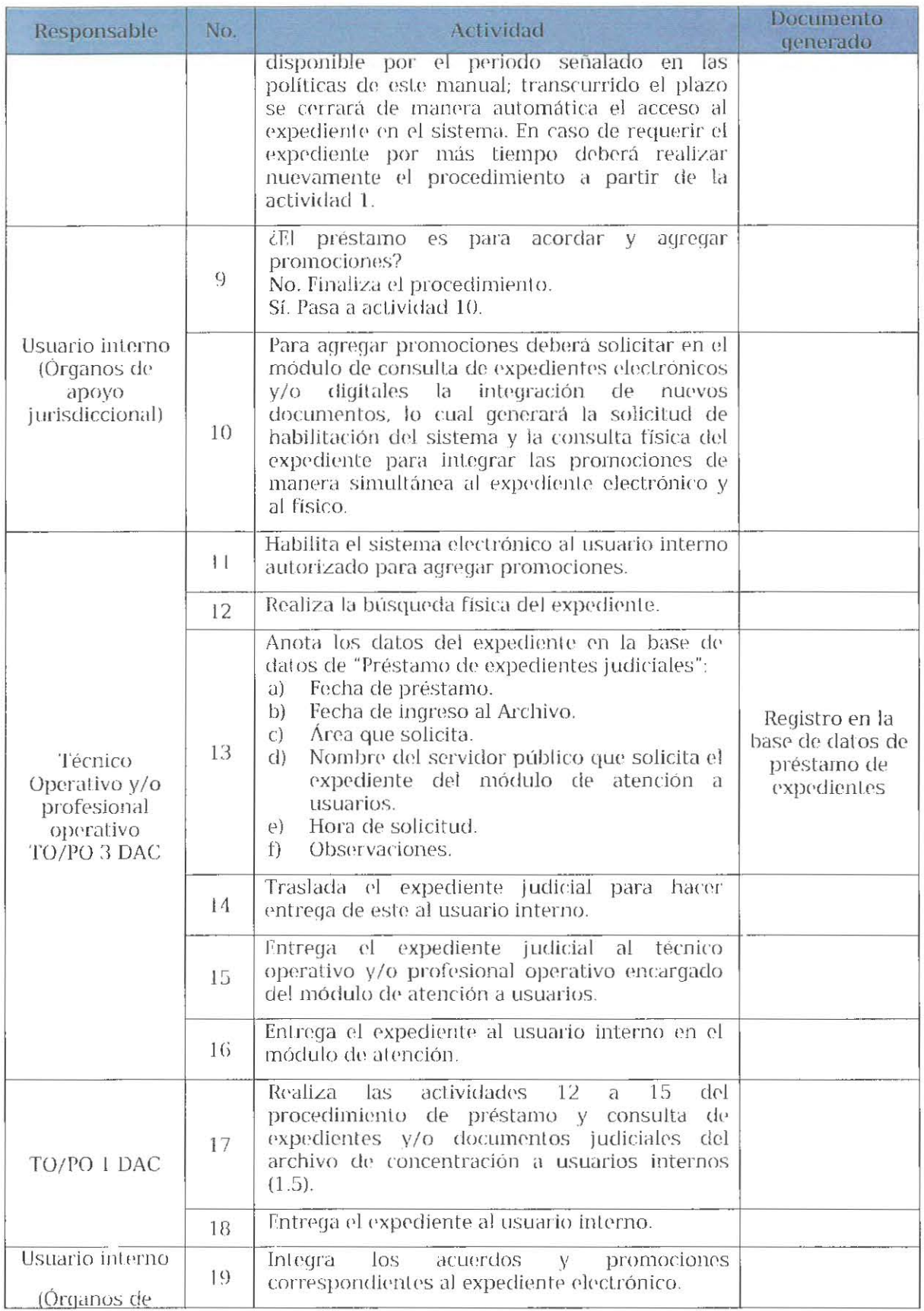

 $\label{eq:1}$  Manual de procedimientos del Archivo Central, aprobada en la primera sesión extraordinaria del GIJ celebrada en ocho de mayo de 2020.  $\mathbb{C}$ 

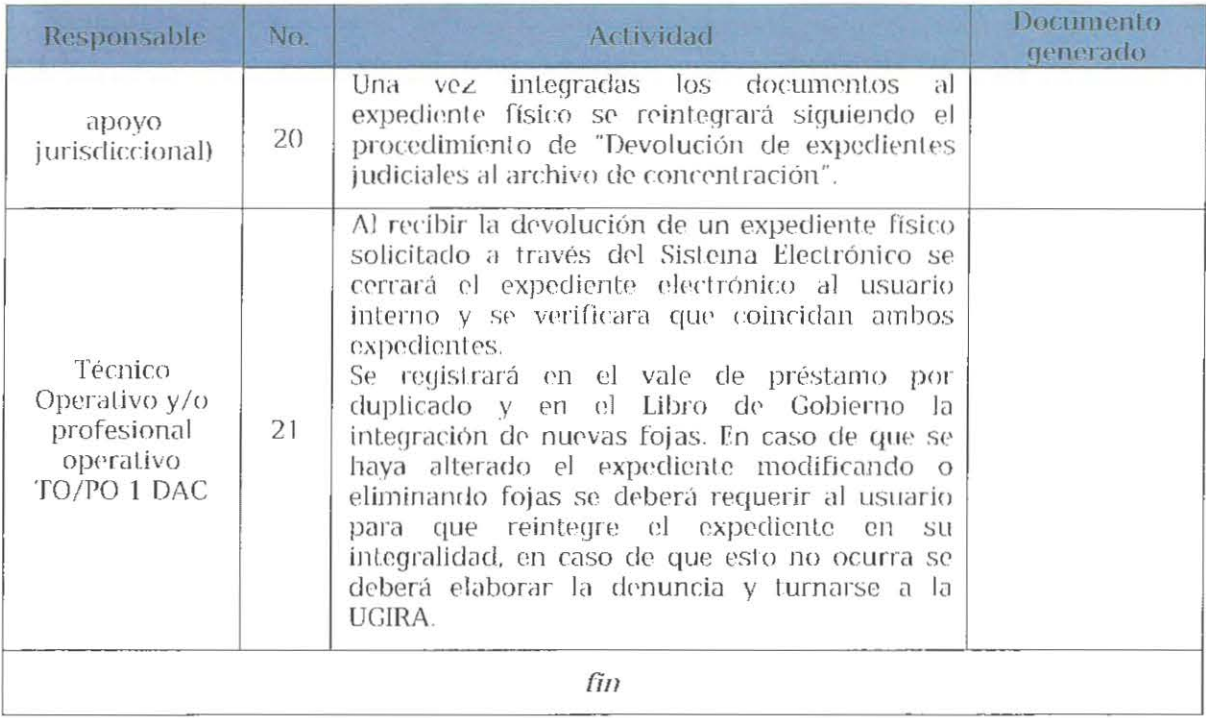

### 1.5 PRÉSTAMO Y CONSULTA FÍSICA DE EXPEDIENTES Y/O DOCUMENTOS JUDICIALES DEL ARCHIVO DE CONCENTRACIÓN A USUARIOS INTERNOS.

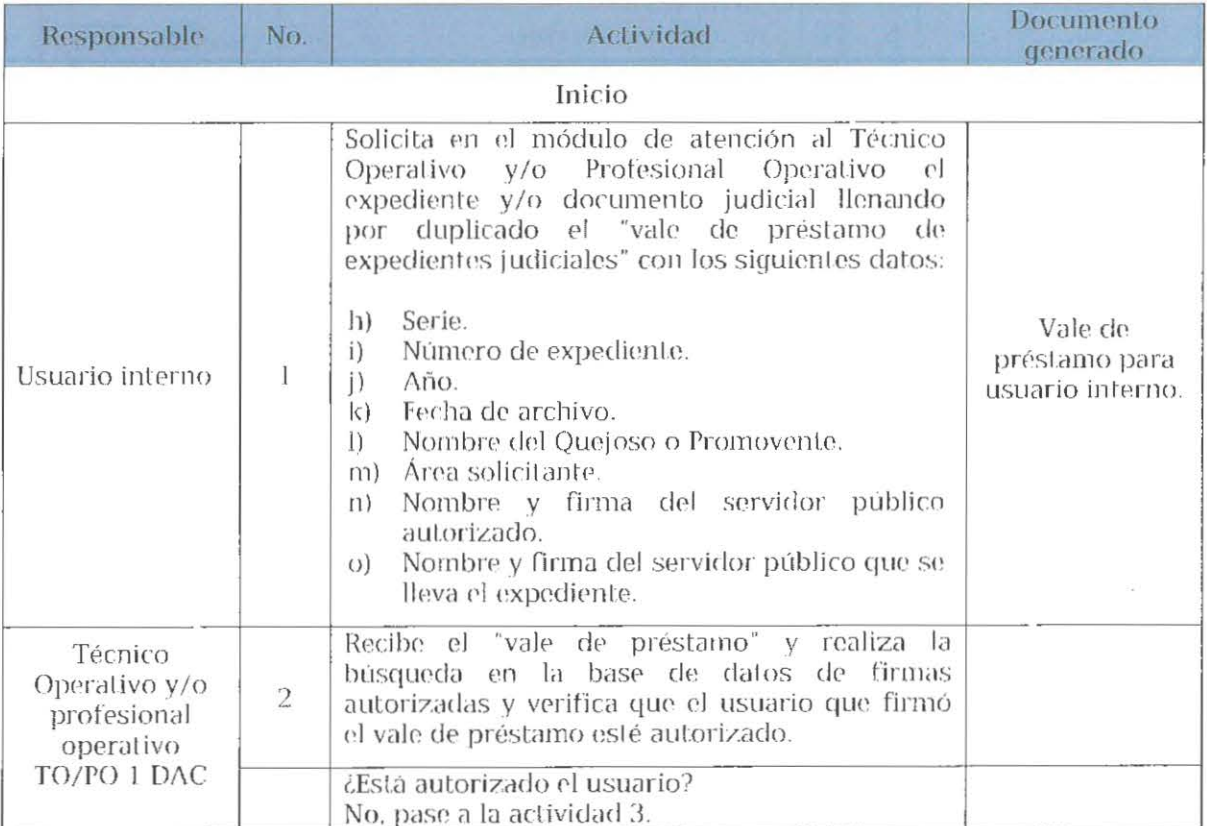

Página 17 de 34<br>Manual de procedimientos del Archivo Central, aprobada en la primera sesión extraordinaria del GLI celebrada en ocho de mavo de 2020. CU

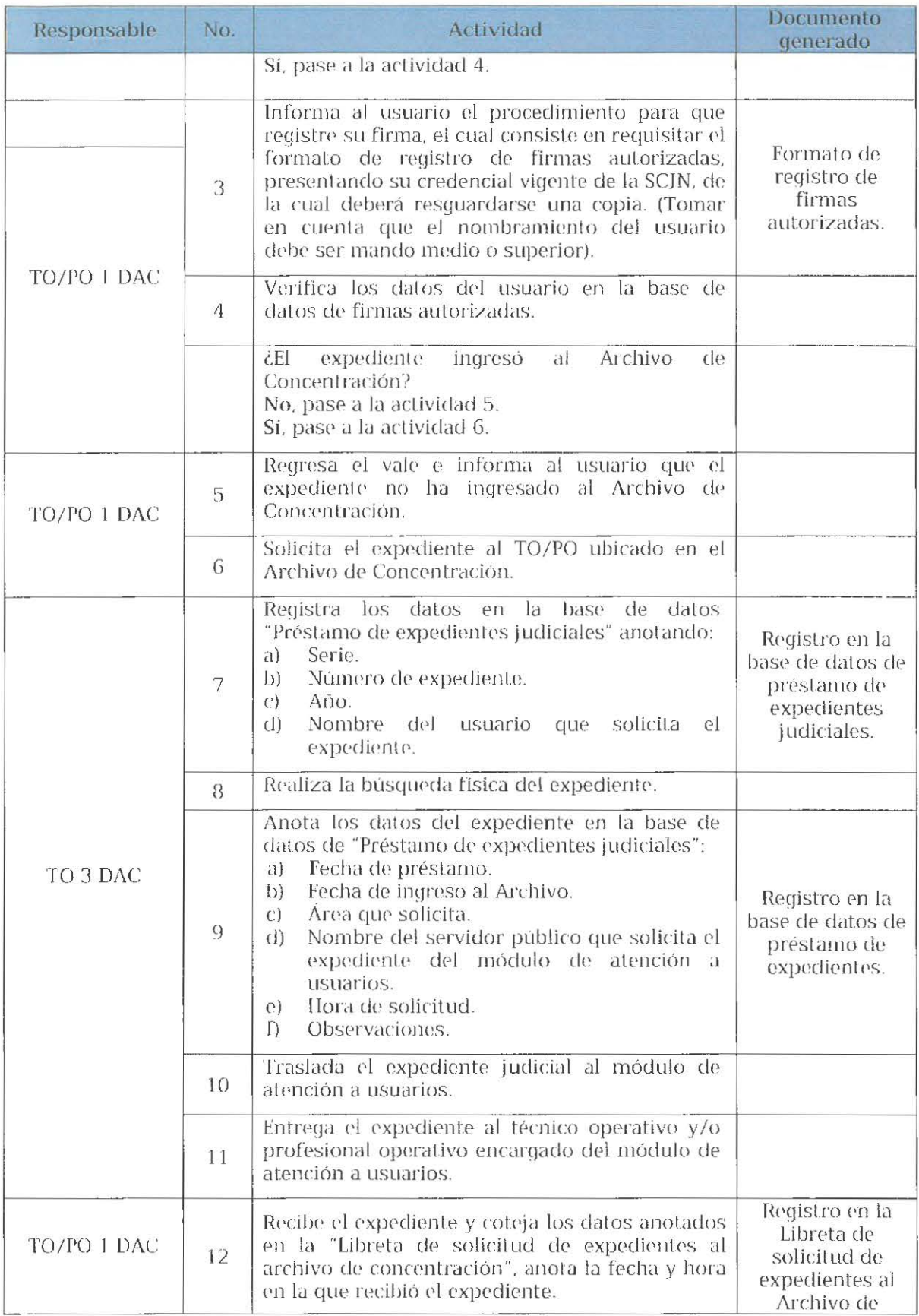

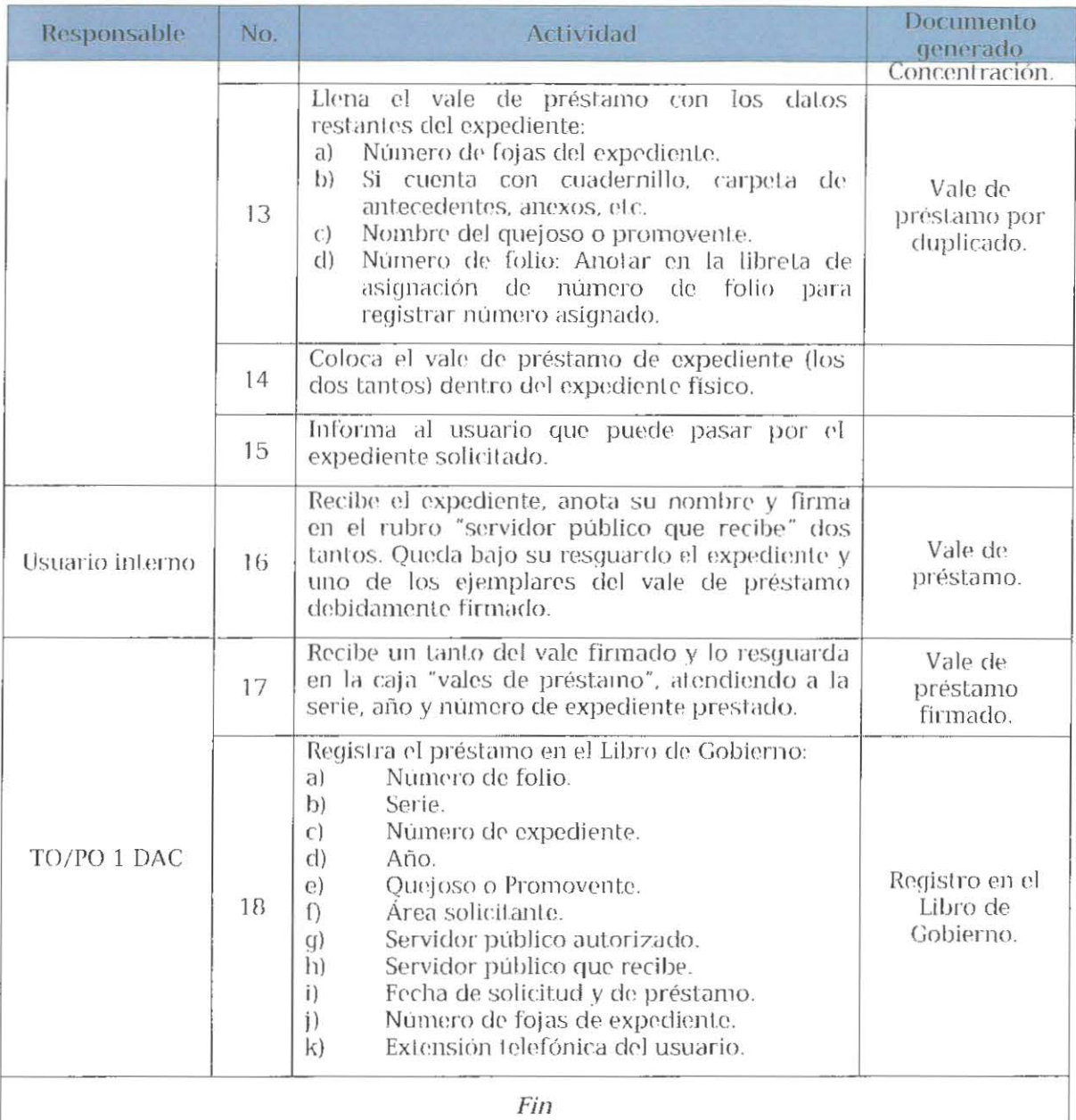

# 1.5.1 DEVOLUCIÓN DE EXPEDIENTES JUDICIALES AL ARCHIVO DE CONCENTRACIÓN.

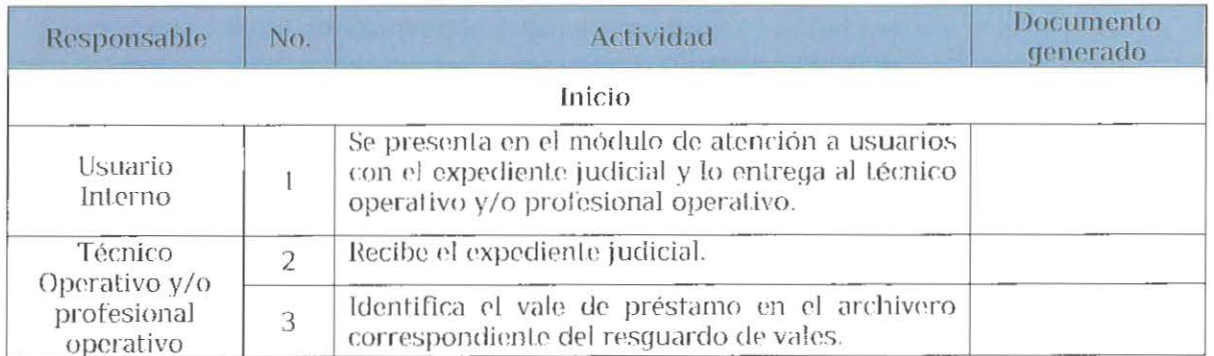

Página 19 de 34<br>Mamial de procedimientos del Archivo Central, aprobada en la primera sesión extraordinaria del GLI celebrada en ocho de mavo de 2020. CV

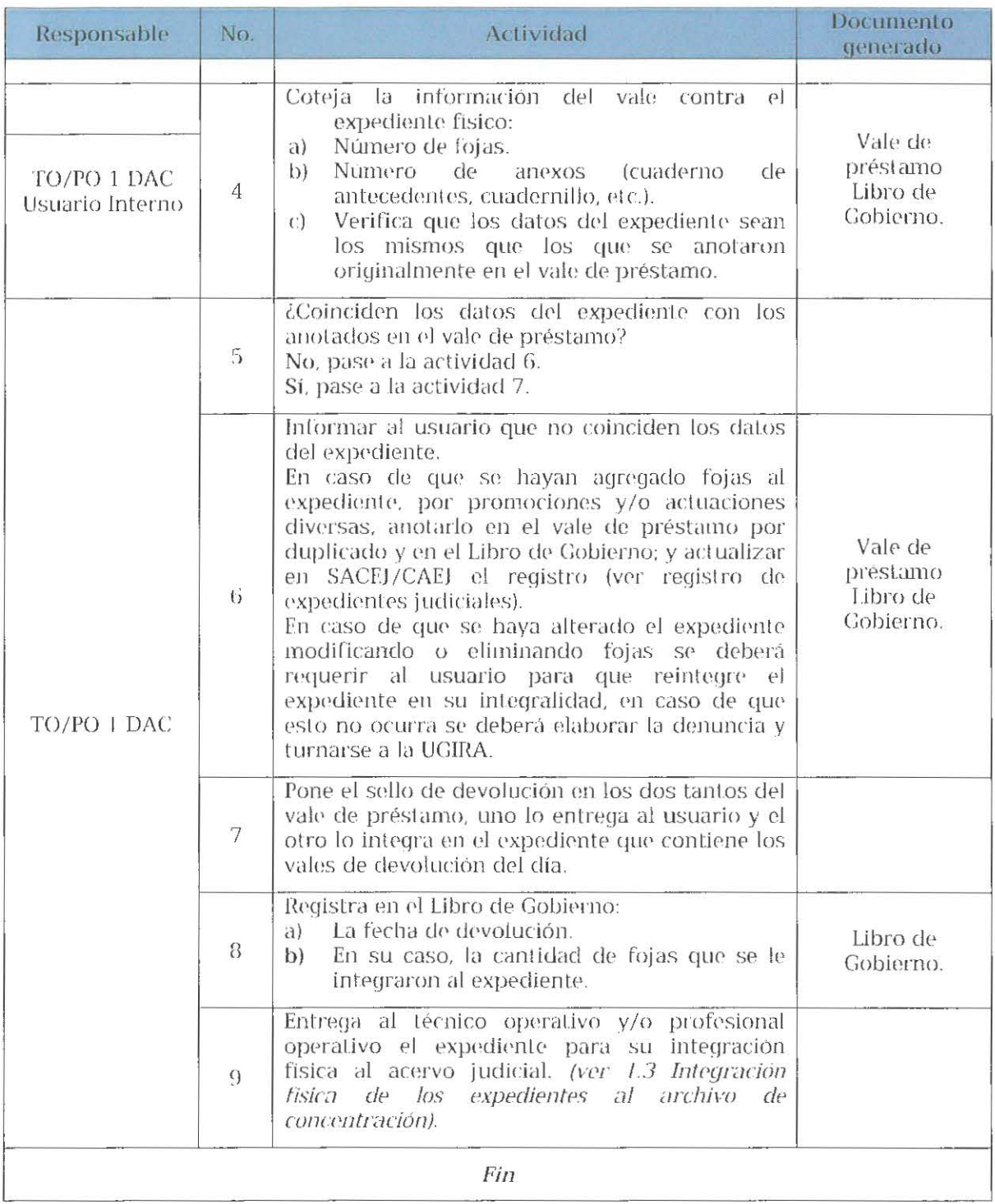

# 1.5.2 RENOVACIÓN DEL PRÉSTAMO DE EXPEDIENTES JUDICIALES AL ARCHIVO DE CONCENTRACIÓN.

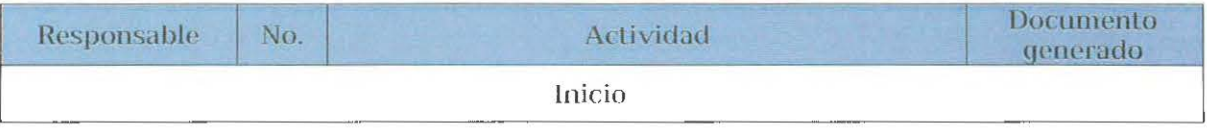

Página 20 de 34<br>Manual de procedinientos del Archivo Central, aprobada en la primera sexión extraordinaria del GIJ celebrada en ocho de mavo de 2020. *OU* 

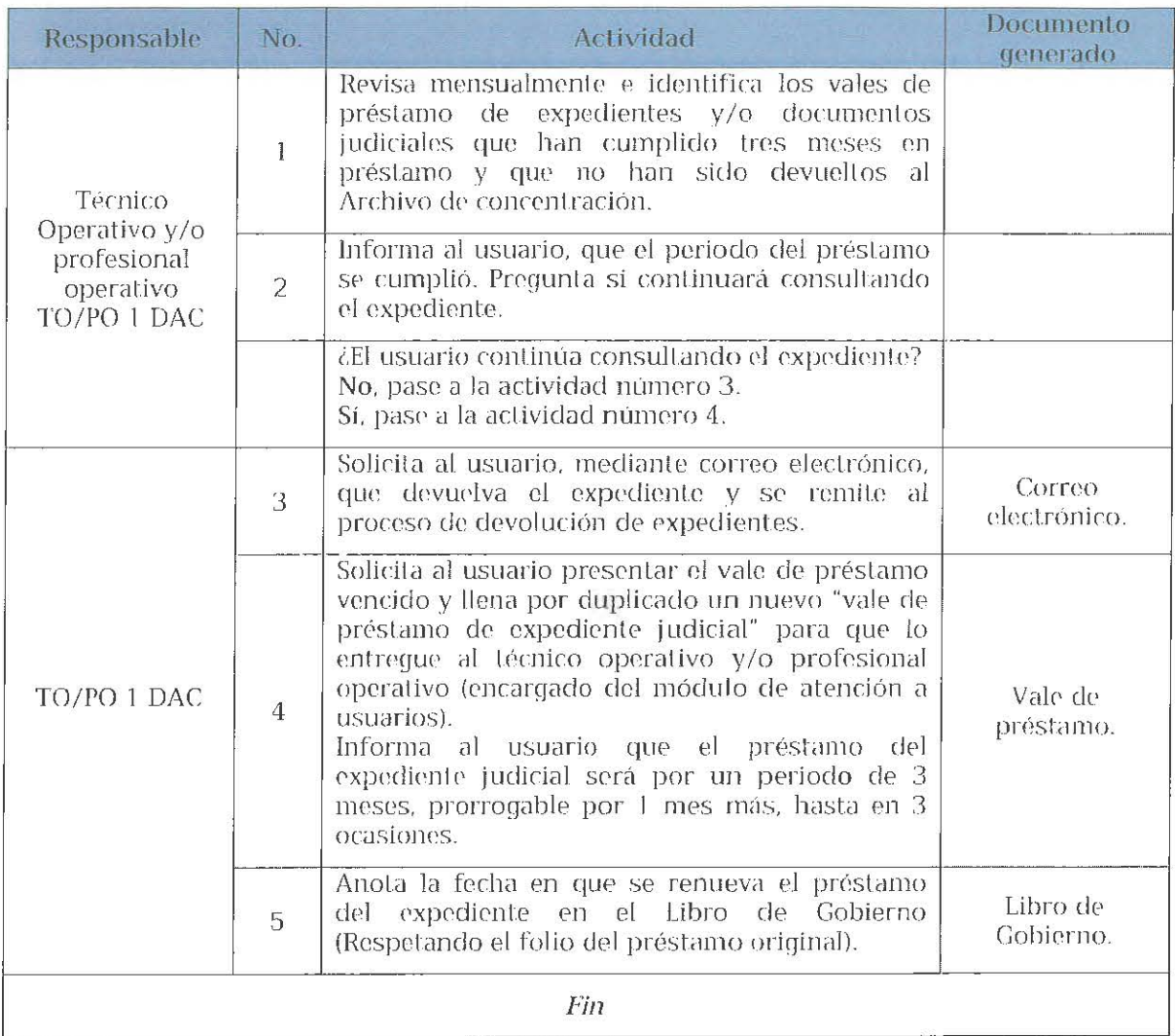

 $\alpha$ 

# 2. ATENCIÓN DE SOLICITUDES DE ACCESO A LA INFORMACIÓN.

# 2.1 PROCEDIMIENTO ORDINARIO.

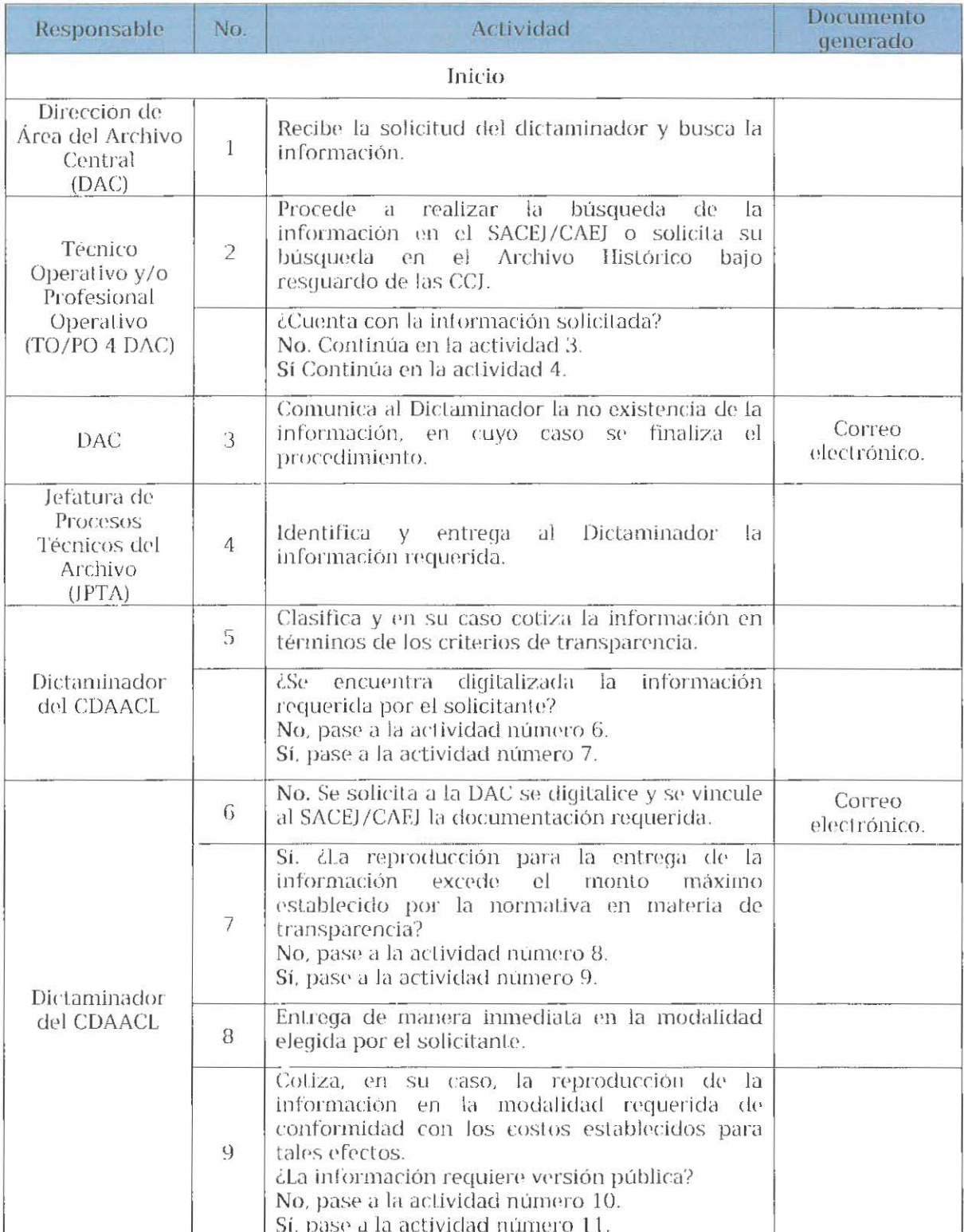

Página 22 de 34

Manual de procedimientos del Archivo Central, aprobada en la primera sesión extraordinaria del GIJ celebrada en ocho de mayo de 2020

 $\mu$ 

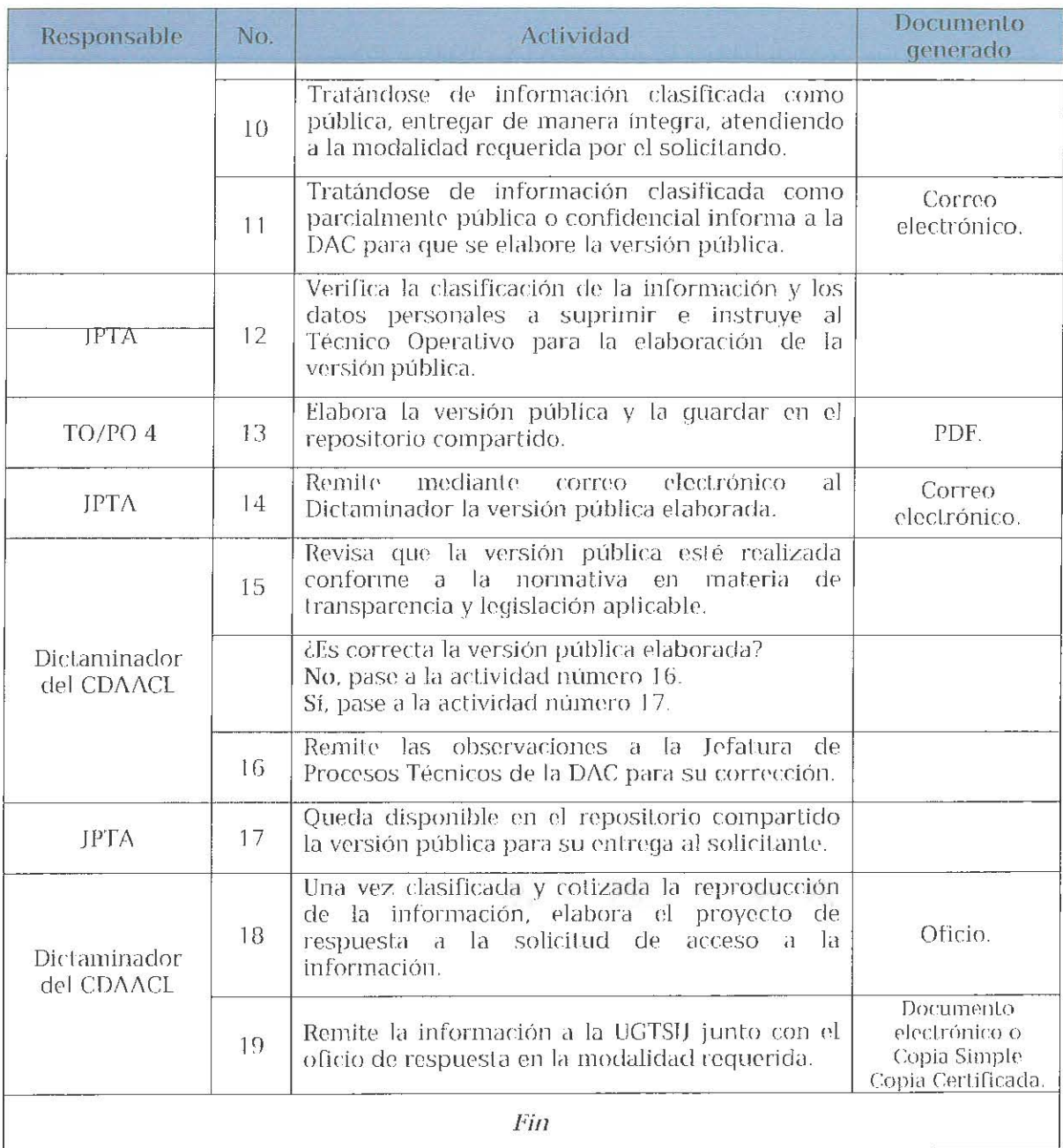

# 2.2 PROCEDIMIENTO SUMARIO.

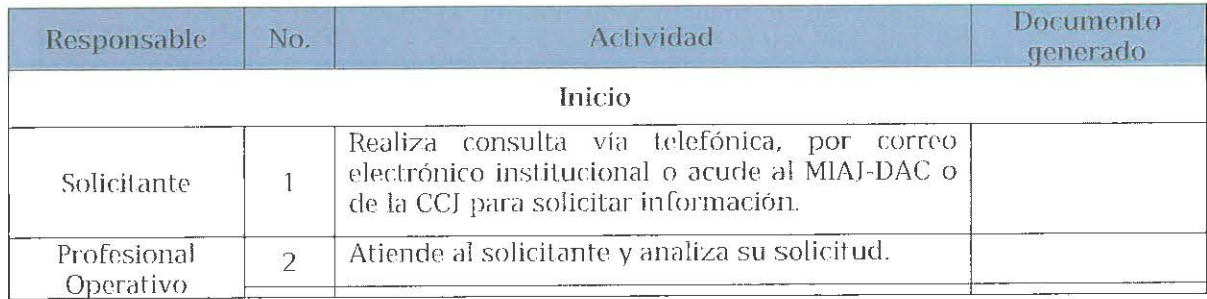

 $\begin{array}{c} \text{Página } \textbf{23 de } \textbf{34} \\ \text{Mamud de procedimientos del Archivo Central, aprobada en la primera session exbraorlinaria del GLl celebrada en ocho de mavo de 2020. } \bigcirc \text{M} \end{array}$ 

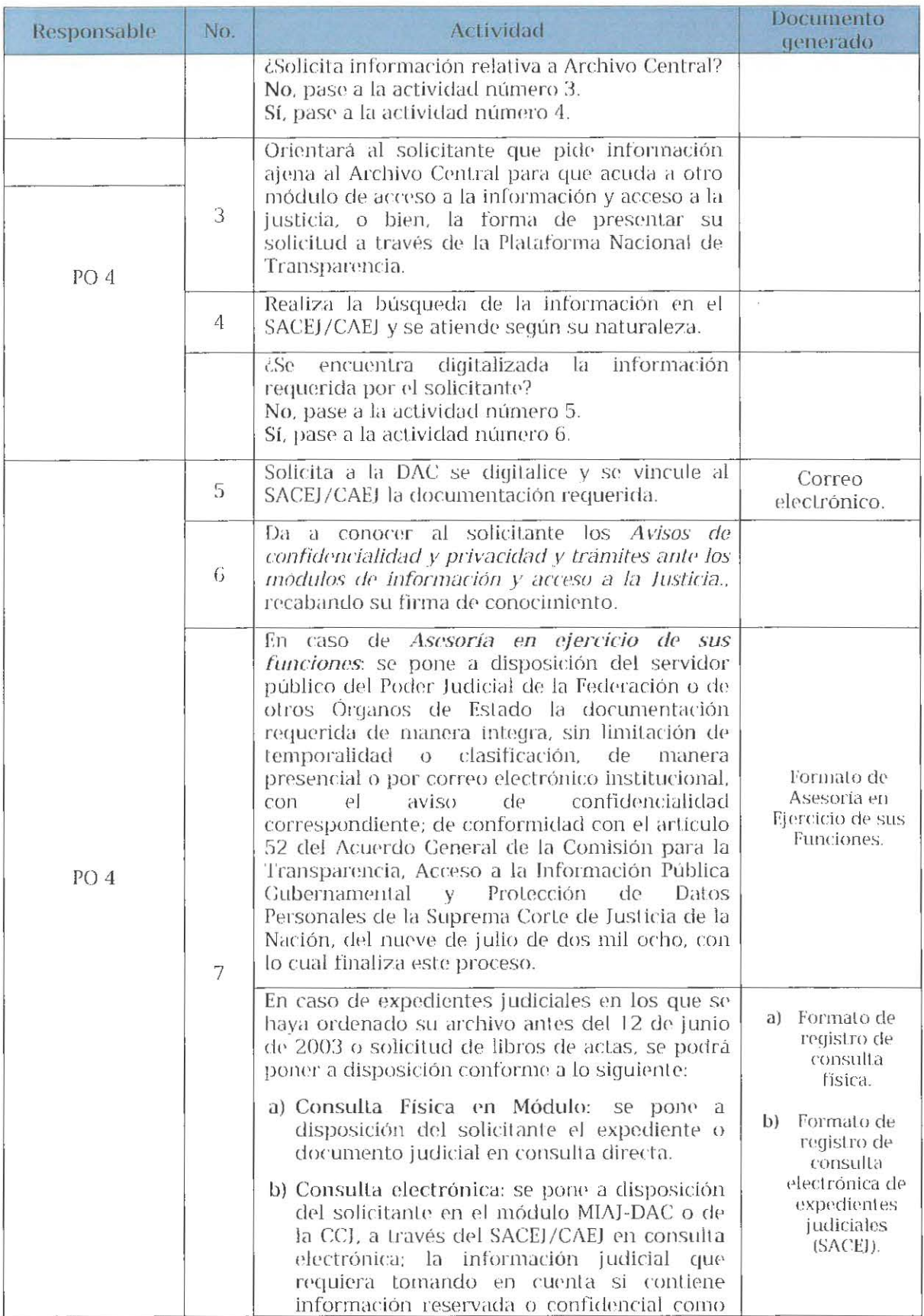

Página 24 de 34<br>Manual de procedinientos del Archivo Central, aprobada en la primera sestón extraordinaria del GLI celebrada en ocho de mayo de 2020, CL

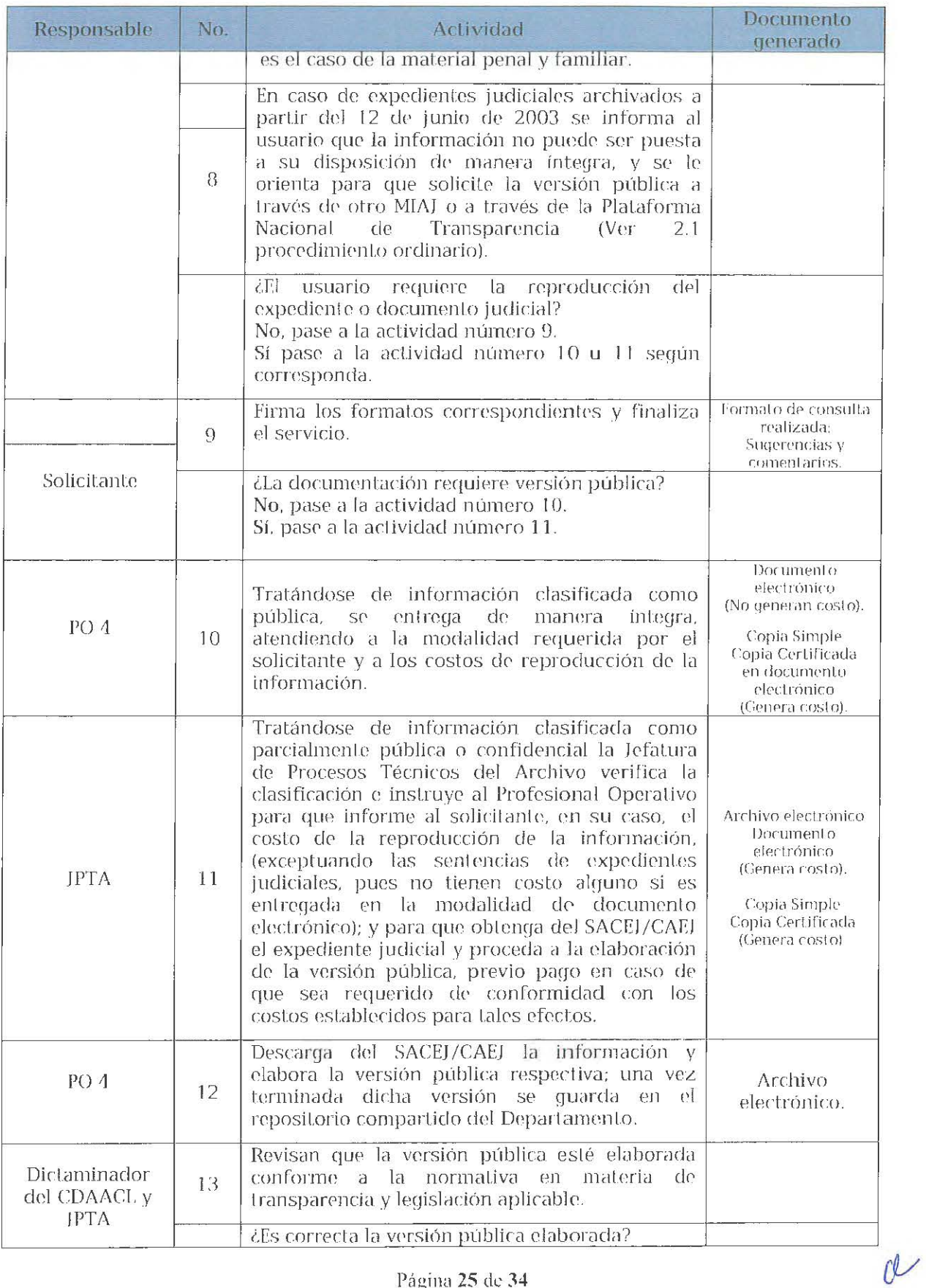

Página 25 de 34<br>Manual de procedimientos del Archivo Central, aprobada en la primera sesión extraordinaria del GLI celebrada en ocho de mavo de 2020,

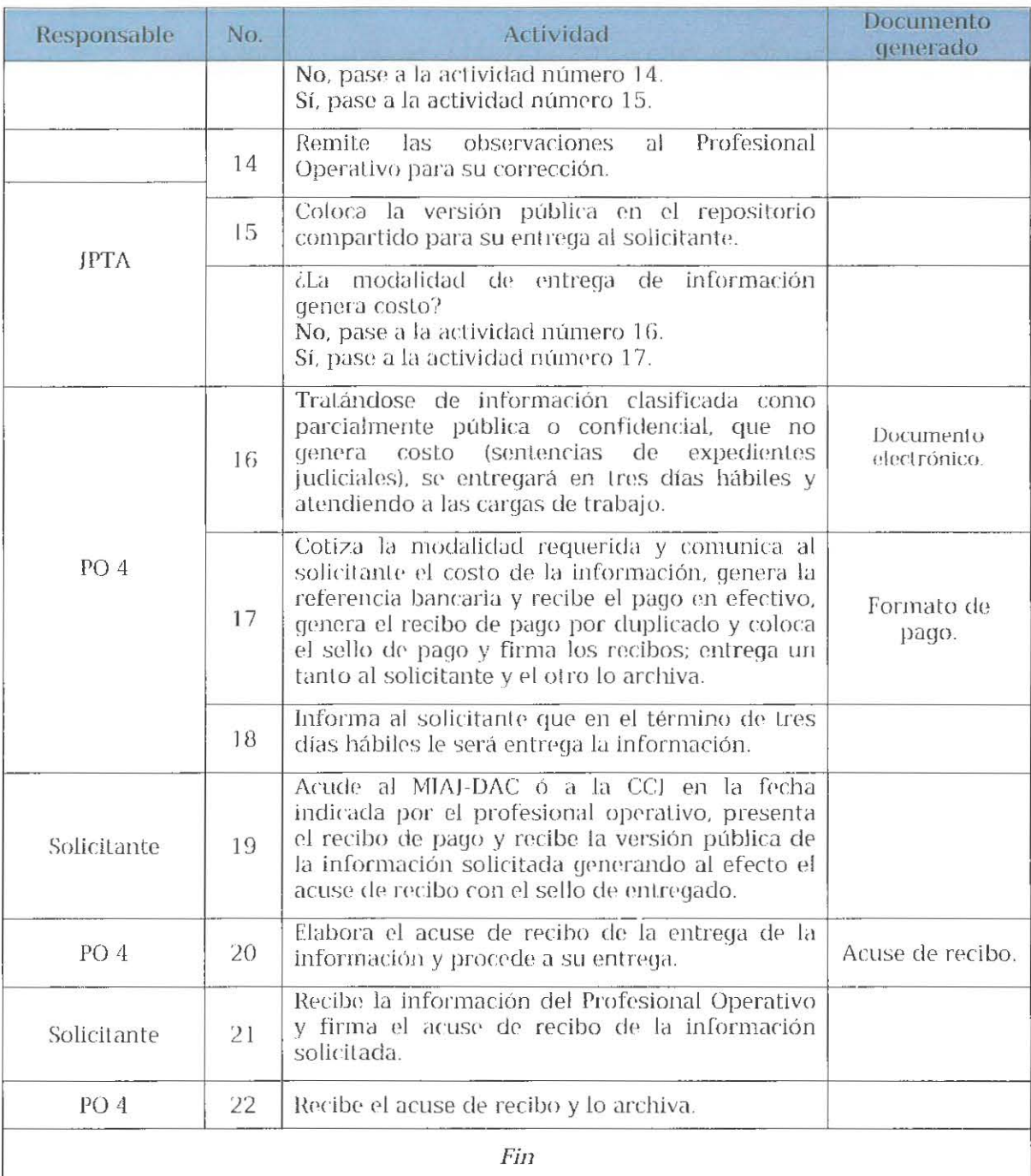

 $\alpha$ 

# 3. REINCORPORACIÓN DE EXPEDIENTES A LAS ÁREAS DE APOYO JURISDICCIONAL.

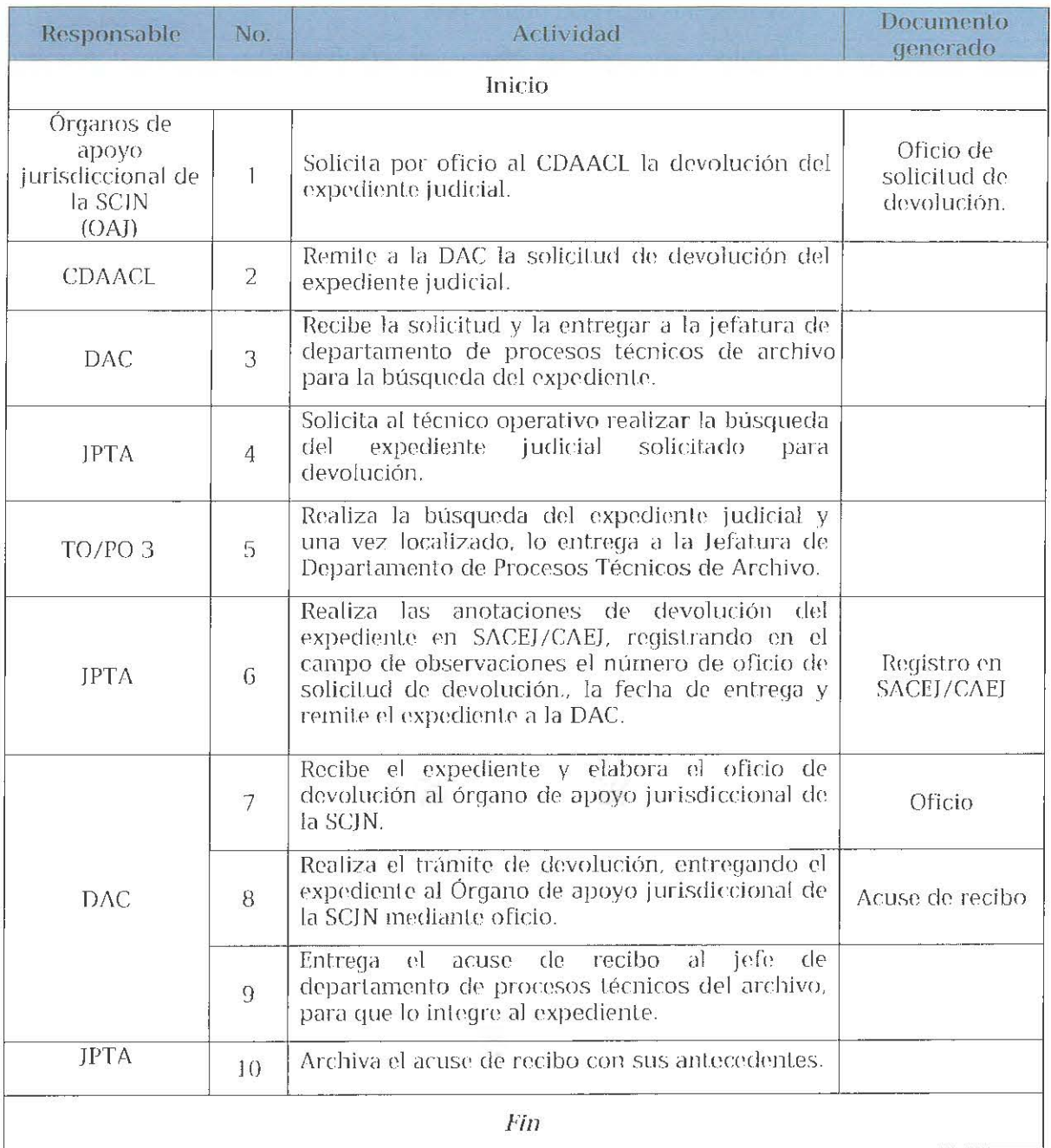

 $d^{\prime}$ 

## 4. ARCHIVO HISTÓRICO.

4.1 INGRESO DE EXPEDIENTES JUDICIALES PARA CONSERVACIÓN PERMANENTE DE CONFORMIDAD DE CONFORMIDAD CON EL ART. 20 Y 21 DEL ACUERDO GENERAL 8/2019 (TRANSFERENCIA SECUNDARIA).

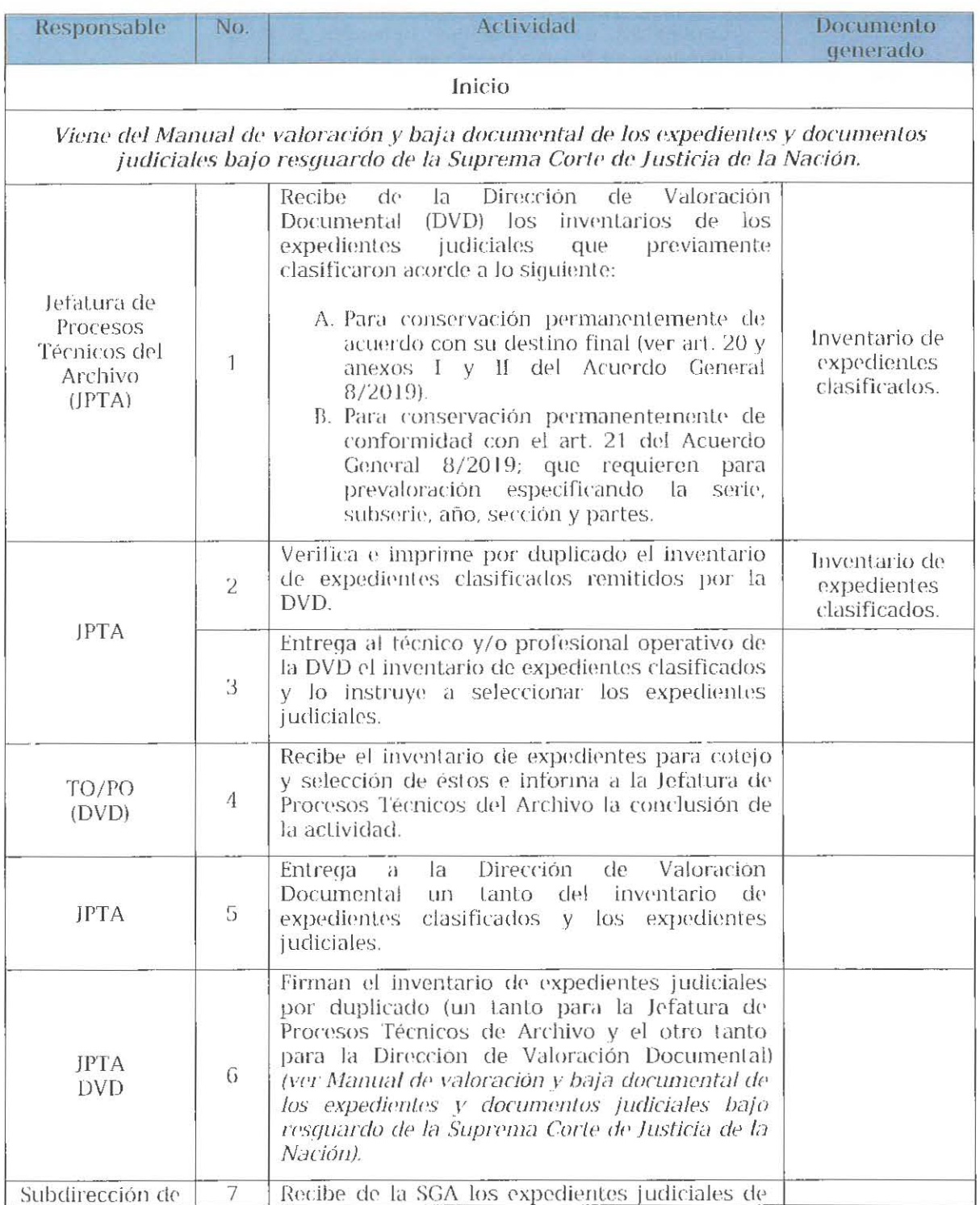

Página 28 de 34

Manual de procedimientos del Archivo Central, aprobada en la primera sesión extraordinaria del GLI celebrada en ocho de mayo de 2020. (U

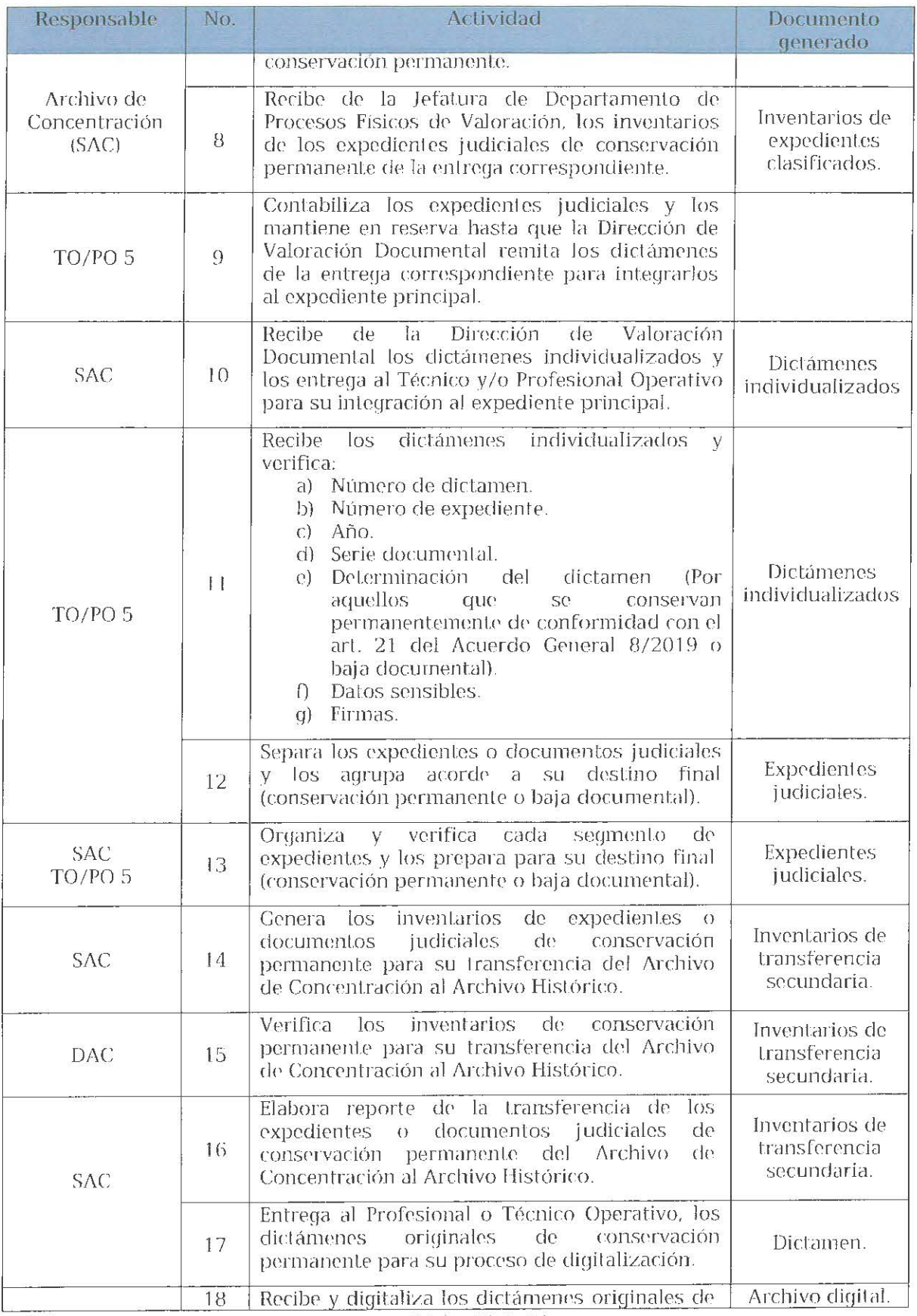

Página 29 de 34<br>Mamial de procedimientos del Archivo Central, aprobada en la primera sesión extraordinaria del GLI celebrada en ocho de mavo de 2020,

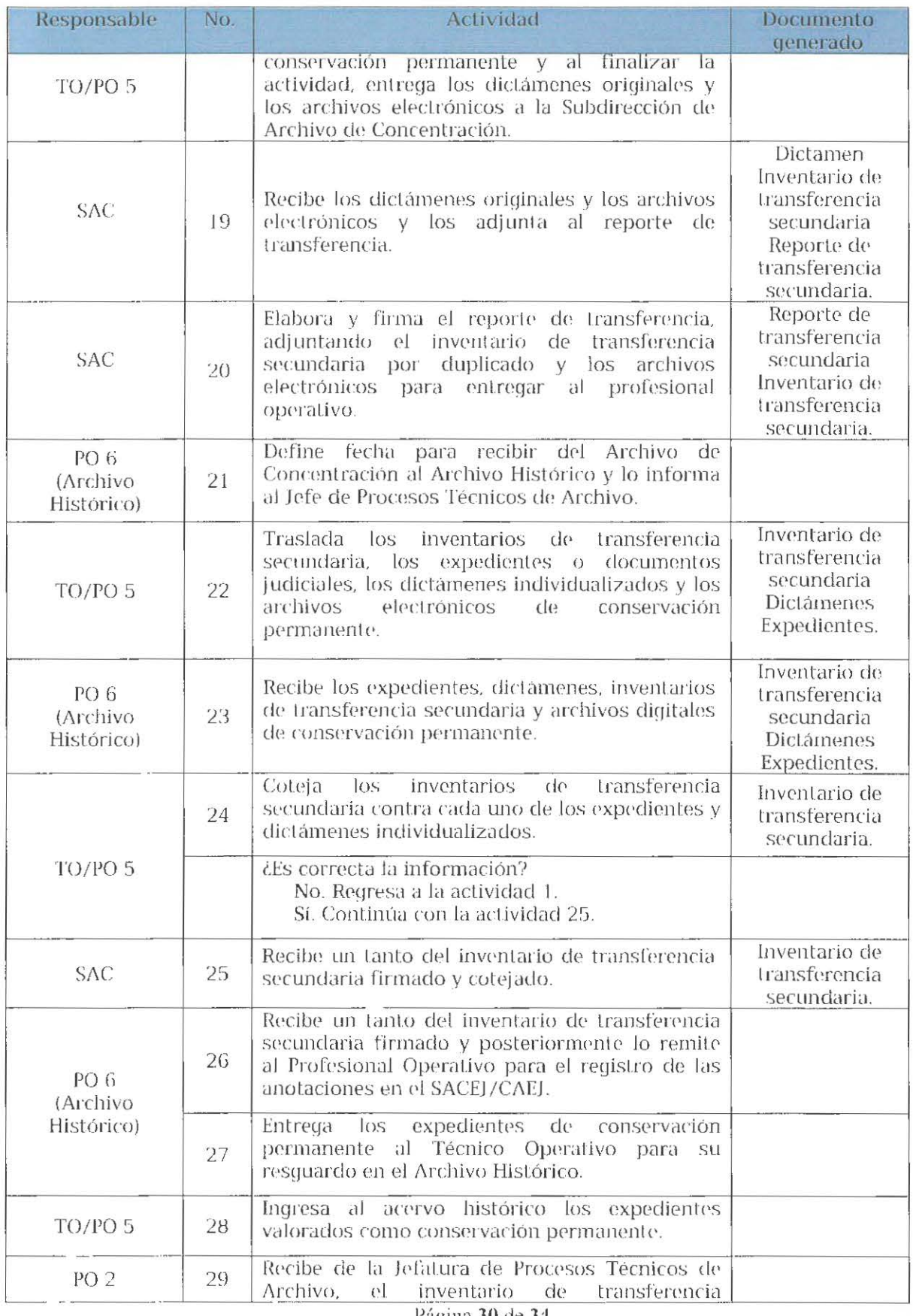

 $\label{eq:1} P\'agina 30 de 34$  Manual de procedimientos del Archivo Central, aprobada en la primera sesión extroordinaria del GIJ celebrada en ocho de mayo de 2020. $Q$ 

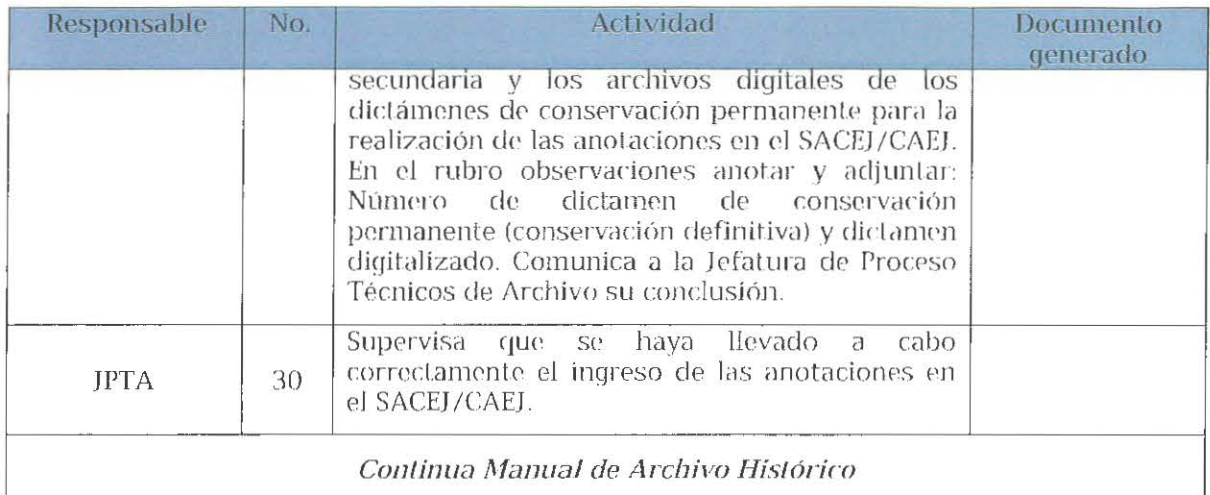

### 4.2 ACCESO RESTRINGIDO A LOS EXPEDIENTES Y DOCUMENTOS CON DATOS SENSIBLES (ART. 18 DEL ACUERDO GENERAL 8/2019).

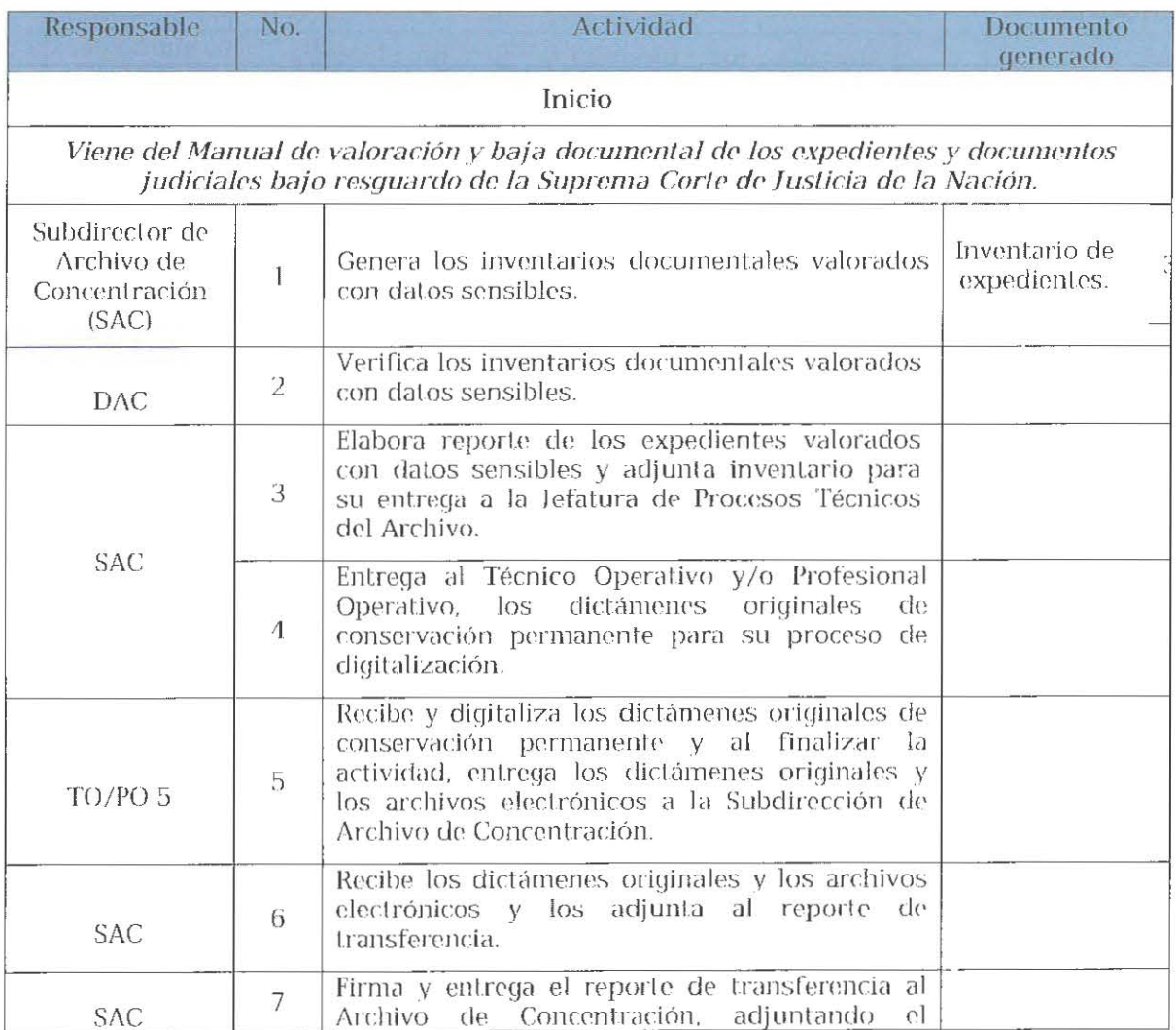

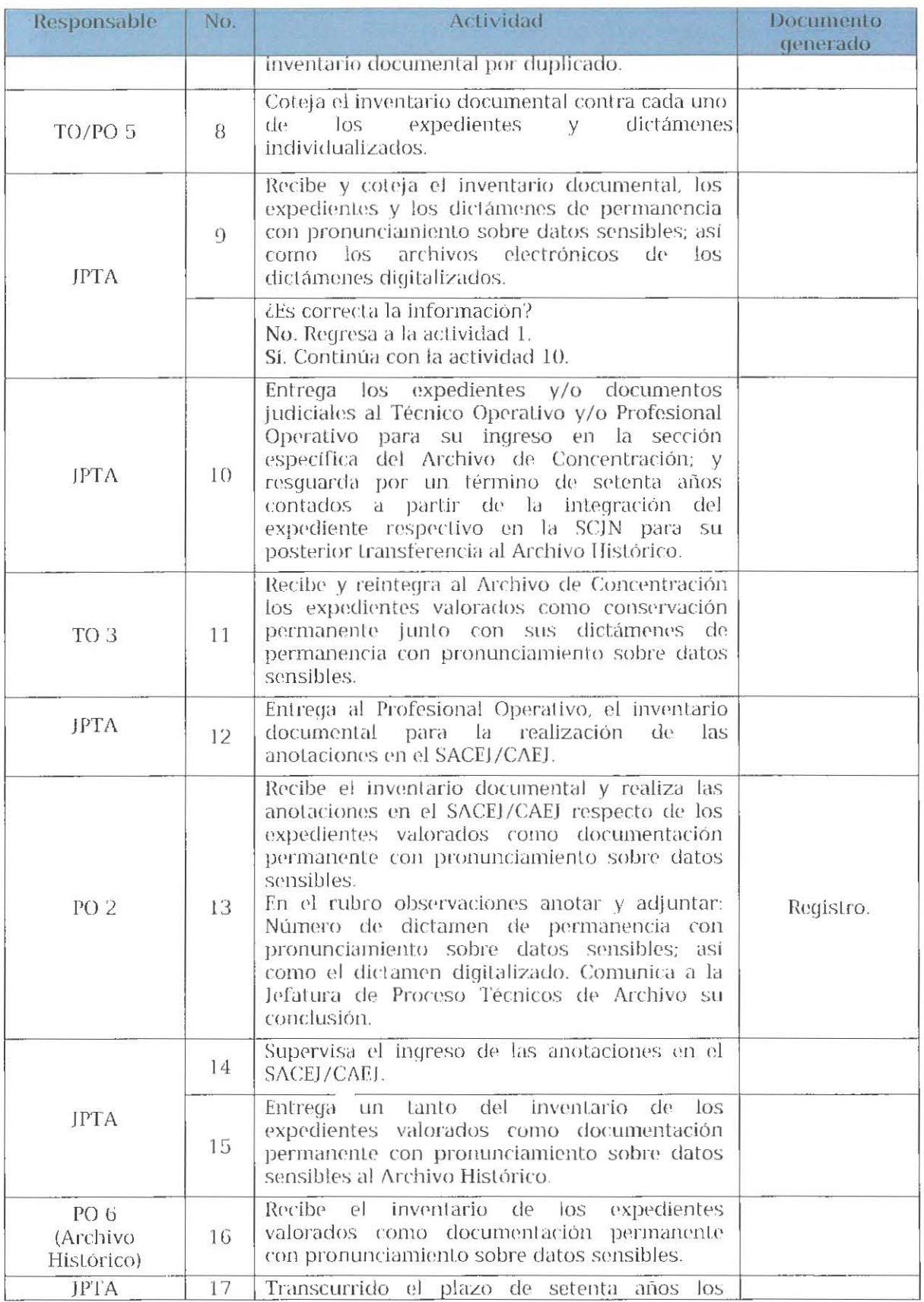

 $^{\varnothing}$ 

) Página 32 de 34<br>Momud de procedimientos del Archivo Central, aprobada en la primera sesión extraordinaria del GLI celebrada en ocho de mayo de 2020.

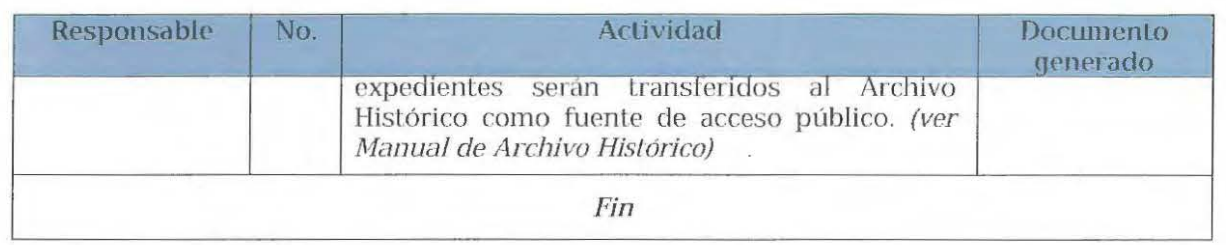

# 5. MEDIDAS DE PROTECCIÓN, SEGURIDAD E HIGIENE.

El personal de la Dirección de Archivo Central deberá contar y usar el material necesario para la protección de su salud física como se detalla en la siguiente tabla:

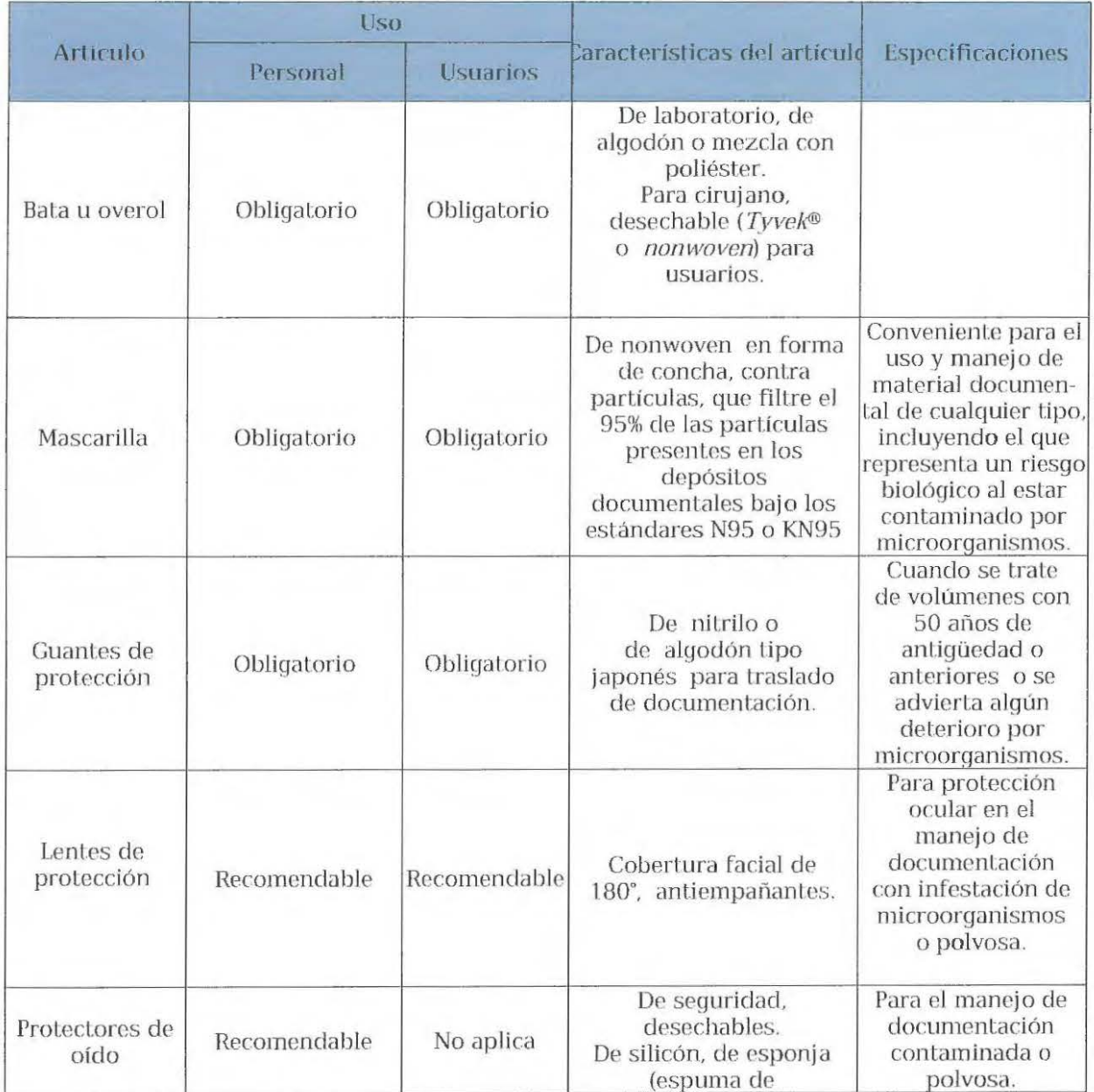

 $d$ 

Página 33 de 34<br>Manual de procedimientos del Archivo Central, aprobada en la primera sesión extraordinaria del GIJ celebrada en ocho de mayo de 2020.

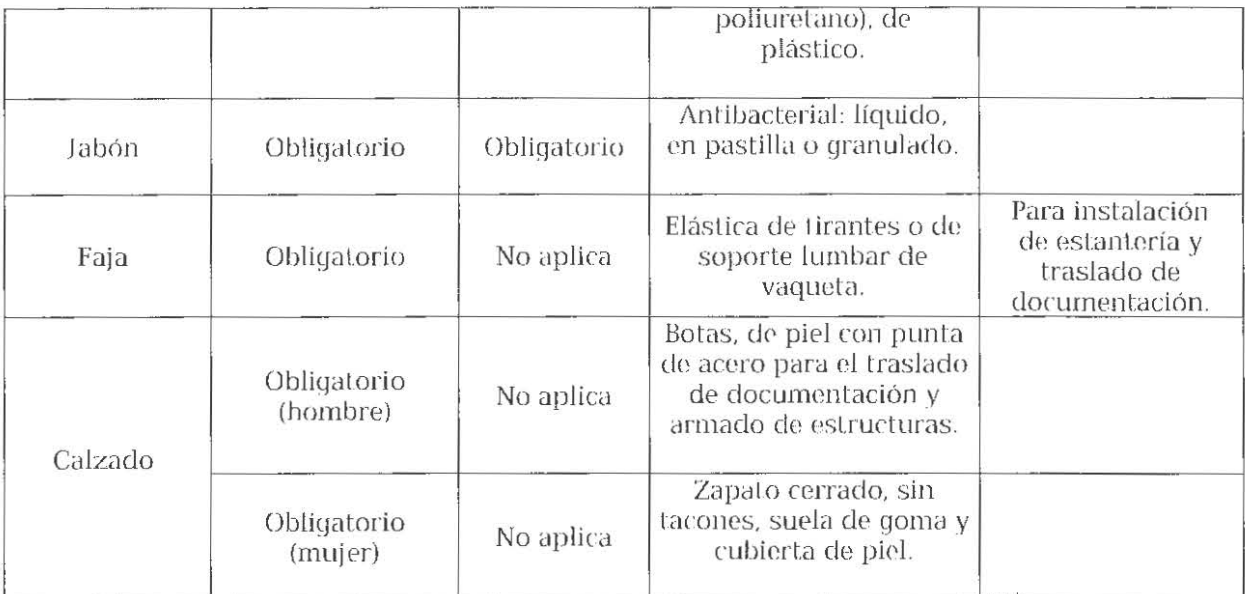

Licenciado Rafael Coello Cetina Secretario General de Acuerdos

Maestro Christian Heberto Cymet López Suárez Contralor

Maestro Alfredo Belgado Ahumada Transparencia y Sistematización de la Información Judicial

Licenciado Juan Mijares Ortega Director General de Asunt Jurídicos

Licenciada María Adriana Campollo Lagunes Directora General del Centro de Documentación  $\alpha$ <br>y Análisis, Archivos y Compilación de Leyes

 $\label{eq:2.1} \mathcal{L}(\mathcal{L}(\mathcal{L})) = \mathcal{L}(\mathcal{L}(\mathcal{L})) = \mathcal{L}(\mathcal{L}(\mathcal{L})) = \mathcal{L}(\mathcal{L}(\mathcal{L}))$ 

 $\label{eq:2.1} \frac{1}{\sqrt{2}}\int_{\mathbb{R}^3}\frac{1}{\sqrt{2}}\left(\frac{1}{\sqrt{2}}\right)^2\frac{1}{\sqrt{2}}\left(\frac{1}{\sqrt{2}}\right)^2\frac{1}{\sqrt{2}}\left(\frac{1}{\sqrt{2}}\right)^2\frac{1}{\sqrt{2}}\left(\frac{1}{\sqrt{2}}\right)^2.$ 

 $\label{eq:2.1} \frac{1}{2} \sum_{i=1}^n \frac{1}{2} \sum_{j=1}^n \frac{1}{2} \sum_{j=1}^n \frac{1}{2} \sum_{j=1}^n \frac{1}{2} \sum_{j=1}^n \frac{1}{2} \sum_{j=1}^n \frac{1}{2} \sum_{j=1}^n \frac{1}{2} \sum_{j=1}^n \frac{1}{2} \sum_{j=1}^n \frac{1}{2} \sum_{j=1}^n \frac{1}{2} \sum_{j=1}^n \frac{1}{2} \sum_{j=1}^n \frac{1}{2} \sum_{j=1}^n \frac{$ 

 $\label{eq:2.1} \frac{1}{\sqrt{2}}\int_{\mathbb{R}^3}\frac{1}{\sqrt{2}}\left(\frac{1}{\sqrt{2}}\right)^2\left(\frac{1}{\sqrt{2}}\right)^2\left(\frac{1}{\sqrt{2}}\right)^2\left(\frac{1}{\sqrt{2}}\right)^2\left(\frac{1}{\sqrt{2}}\right)^2\left(\frac{1}{\sqrt{2}}\right)^2\left(\frac{1}{\sqrt{2}}\right)^2\left(\frac{1}{\sqrt{2}}\right)^2\left(\frac{1}{\sqrt{2}}\right)^2\left(\frac{1}{\sqrt{2}}\right)^2\left(\frac{1}{\sqrt{2}}\right)^2\left(\frac$ 

 $\label{eq:2.1} \frac{1}{\sqrt{2}}\int_{\mathbb{R}^3}\frac{1}{\sqrt{2}}\left(\frac{1}{\sqrt{2}}\right)^2\frac{1}{\sqrt{2}}\left(\frac{1}{\sqrt{2}}\right)^2\frac{1}{\sqrt{2}}\left(\frac{1}{\sqrt{2}}\right)^2\frac{1}{\sqrt{2}}\left(\frac{1}{\sqrt{2}}\right)^2.$  $\label{eq:2.1} \mathcal{L}(\mathcal{L}(\mathcal{L})) = \mathcal{L}(\mathcal{L}(\mathcal{L})) = \mathcal{L}(\mathcal{L}(\mathcal{L})) = \mathcal{L}(\mathcal{L}(\mathcal{L})) = \mathcal{L}(\mathcal{L}(\mathcal{L})) = \mathcal{L}(\mathcal{L}(\mathcal{L})) = \mathcal{L}(\mathcal{L}(\mathcal{L})) = \mathcal{L}(\mathcal{L}(\mathcal{L})) = \mathcal{L}(\mathcal{L}(\mathcal{L})) = \mathcal{L}(\mathcal{L}(\mathcal{L})) = \mathcal{L}(\mathcal{L}(\mathcal{L})) = \math$ 

 $\ddot{\phantom{0}}$